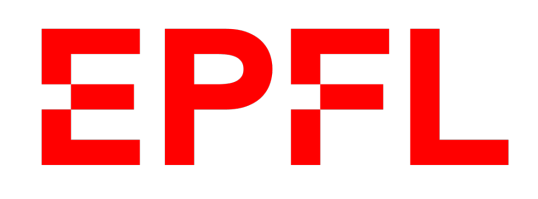

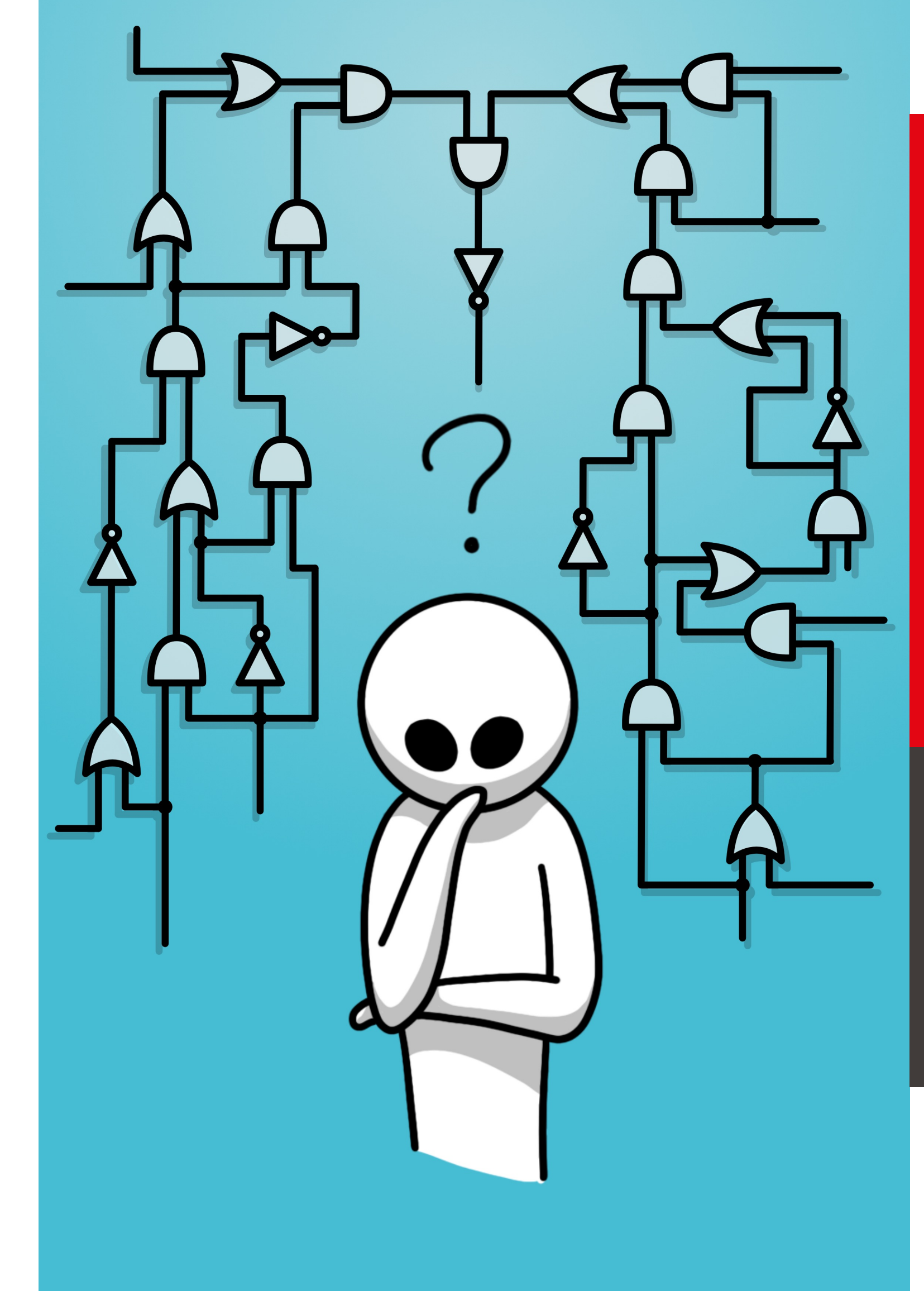

**Example** polytechnique fédérale de Lausanne

### **Circuits logiques**

Olivier Lévêque

# Information, Calcul et Communication

- § Un **circuit logique** est un ensemble de **portes logiques** reliées entre elles.
- § Ces portes logiques permettent de réaliser des **opérations élémentaires**  sur des bits.
- § Chaque porte logique est caractérisée par **une table de vérité** établissant une correspondance entre les **entrées** et les **sorties** de cette porte.
- § Chaque porte logique est également représentée par un **symbole**.
- Nous verrons que l'on peut combiner plusieurs portes logiques ensemble pour faire tout type d'opération, comme un **additionneur**, par exemple.

### Introduction

§ Elle possède une seule entrée

■ La porte NON donne en sortie, **l'inverse** de la valeur du bit d'entrée

§ Notez que le cercle à la sortie d'une porte logique signifiera toujours l'inverse

# La porte NON (NOT)

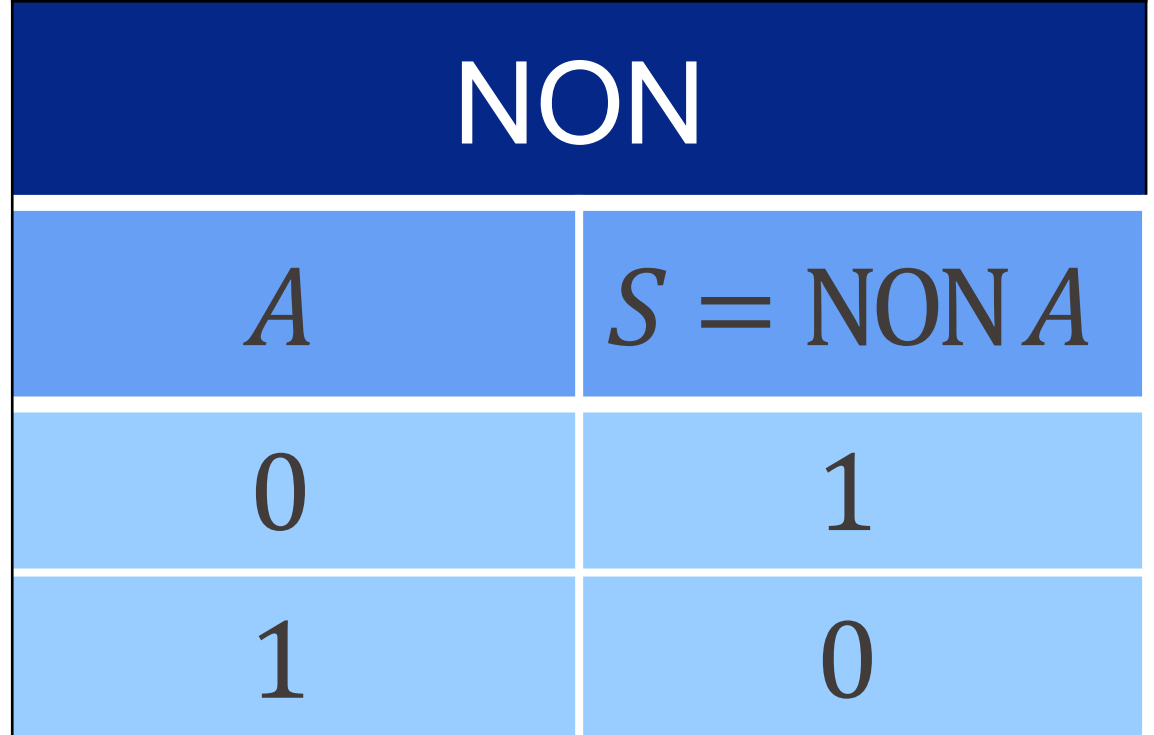

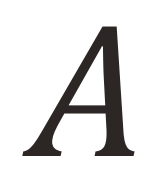

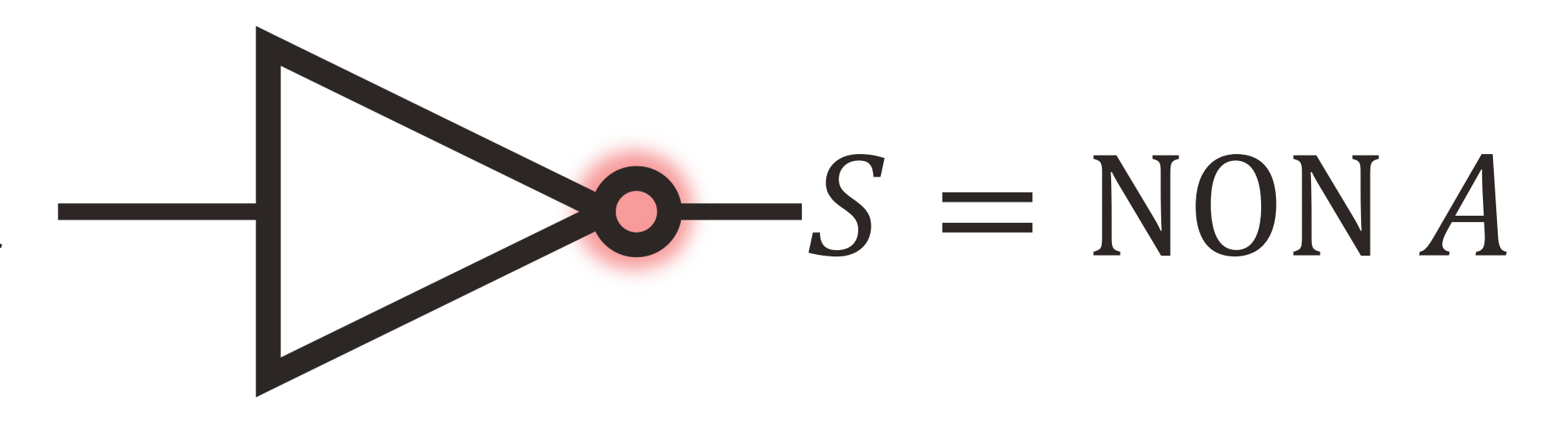

# $\frac{A}{B}$  $S = A E T B$

# La porte ET (AND)

- Elle comporte deux ou plusieurs entrées.
- La porte ET génère un 1 en sortie si et seulement si les deux bits en entrée sont égaux à 1. Dans le cas contraire, la sortie vaut 0.
- **Notez que la valeur de la sortie S** correspond au produit des valeurs d'entrées  $A \cdot B$ .

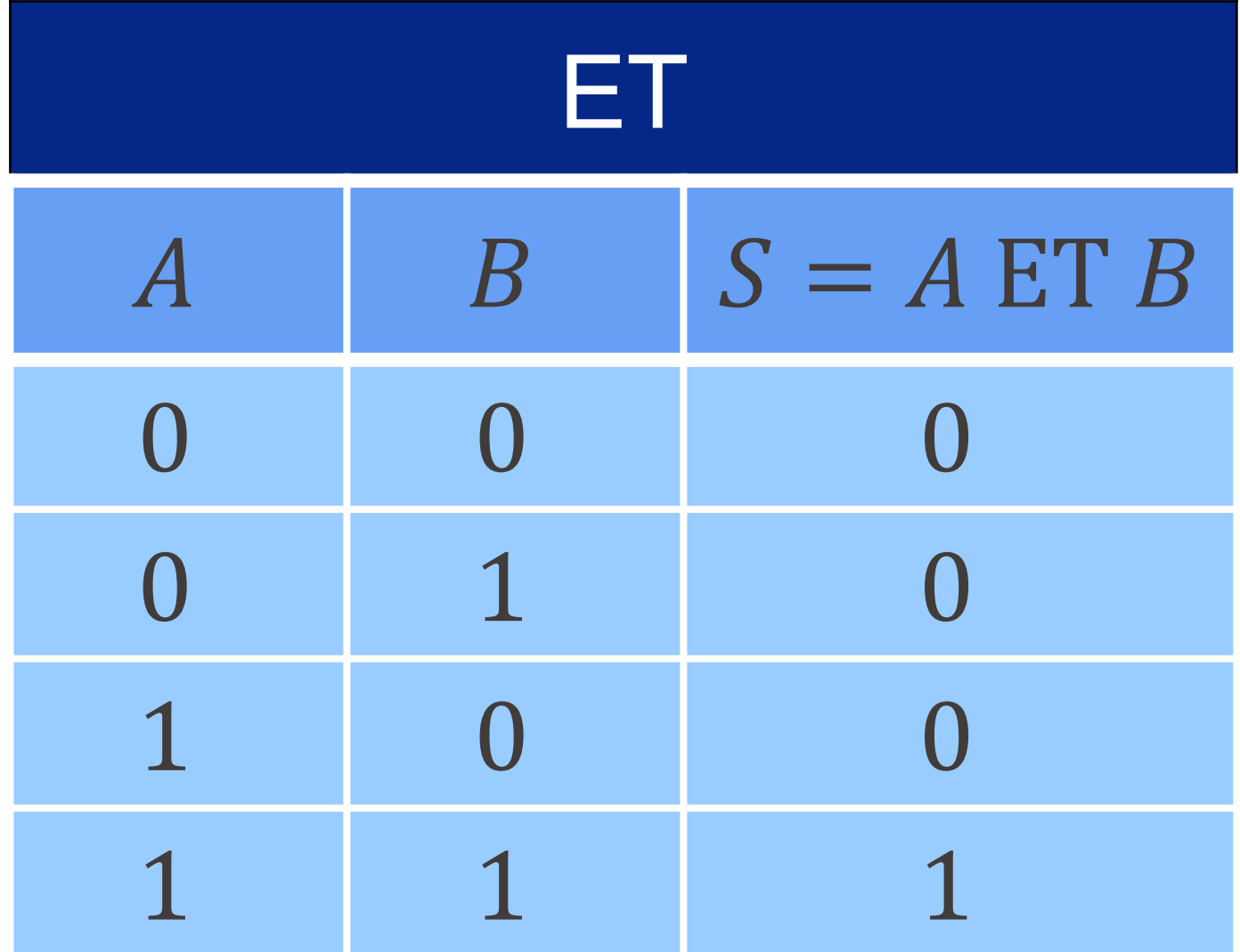

# $\frac{A}{B}$  $S = A OUB$

# La porte OU (OR)

- Elle comporte deux ou plusieurs entrées.
- La porte OU génère un 1 en sortie si au moins un des bits en entrée vaut 1. La sortie vaut donc 0 en sortie si et seulement si les deux bits en entrée valent 0 .
- " Notez que la valeur de sortie S vaut 1 quand  $A + B \ge 1$  (mais n'est donc pas égale à  $A + B$ ).

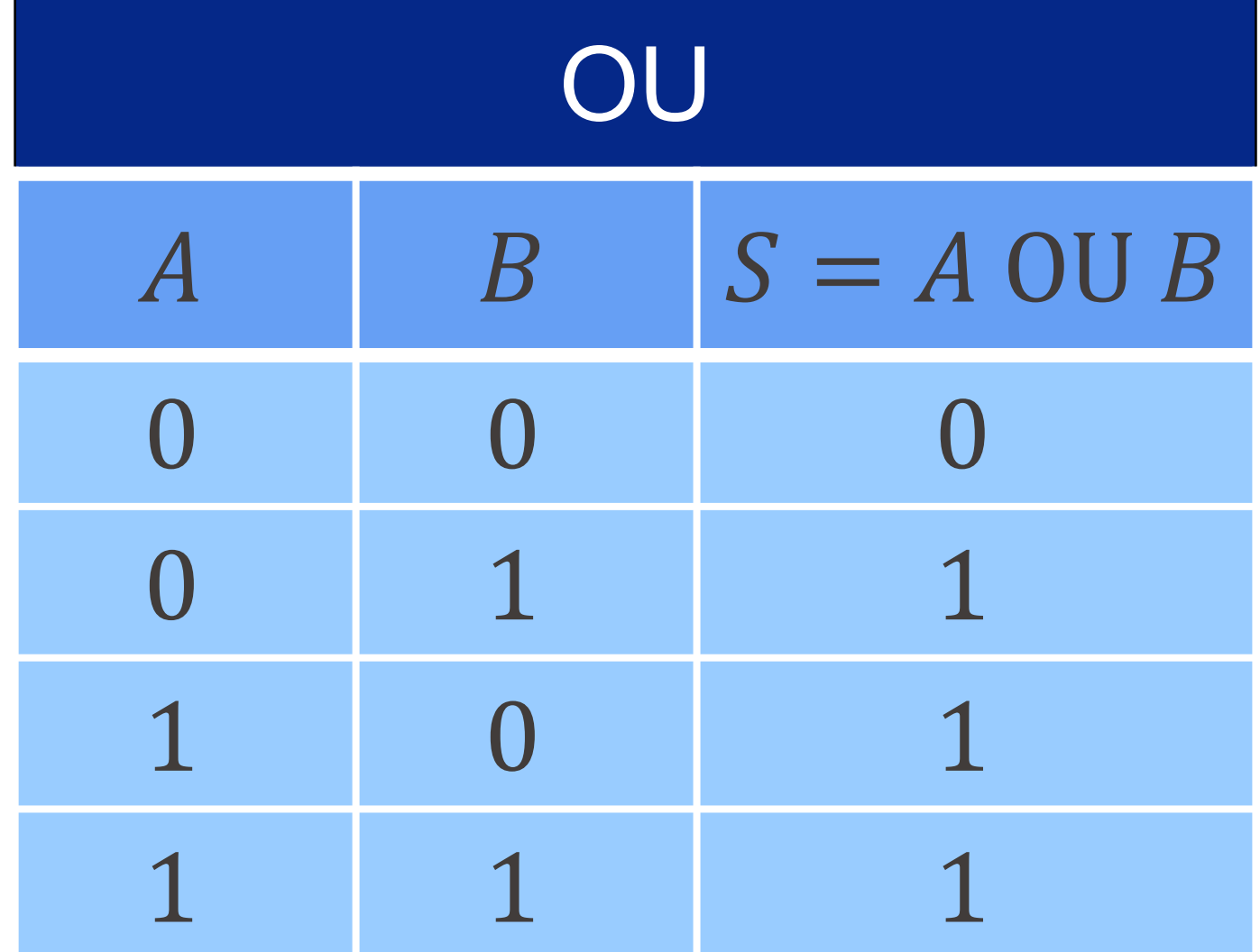

# EPFL Les portes NON ET (NAND) et NON OU (NOR)

■ Porte NON ET ■ Porte NON OU

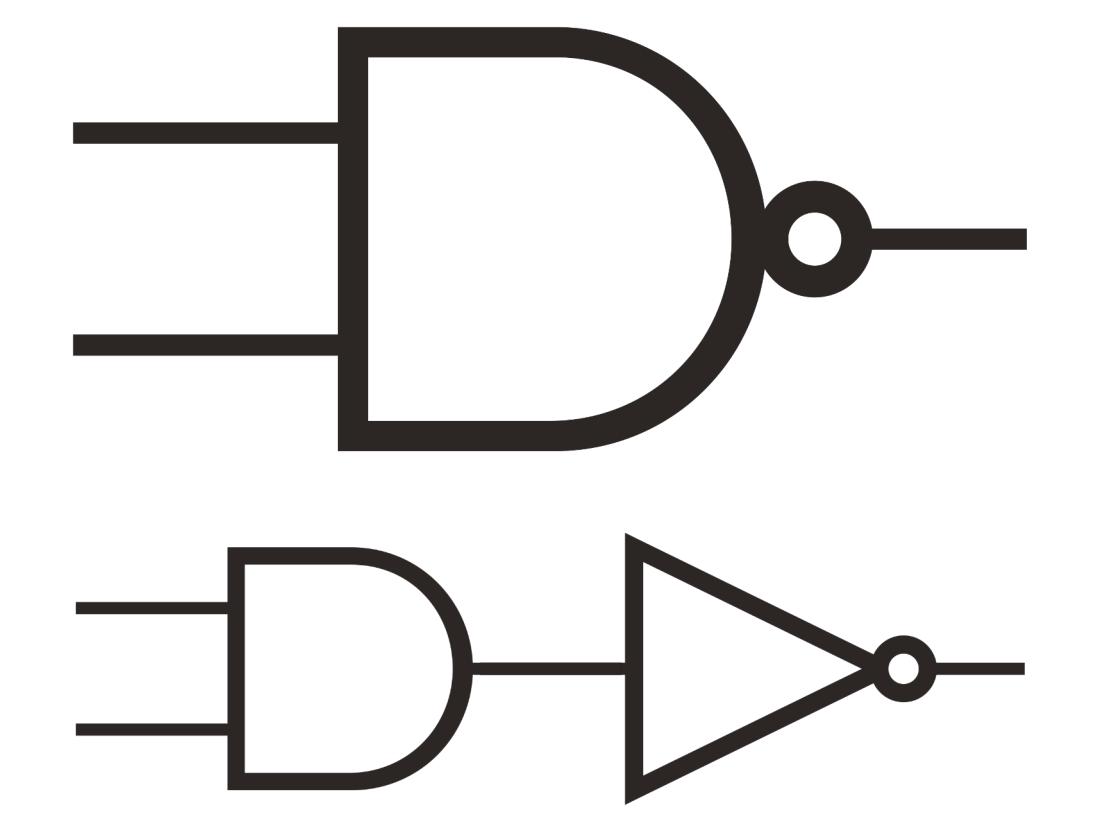

Information, Calcul et Communication Information, Calcul et Communication

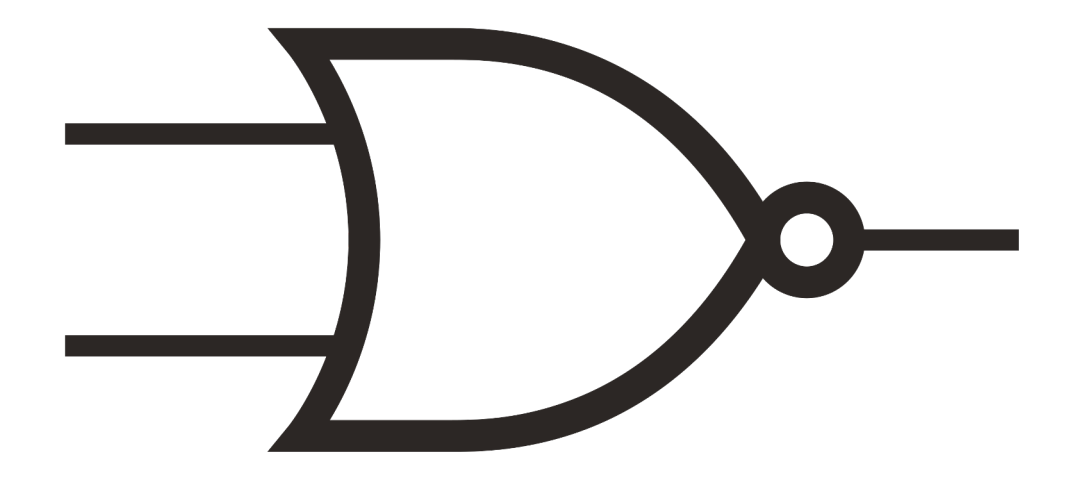

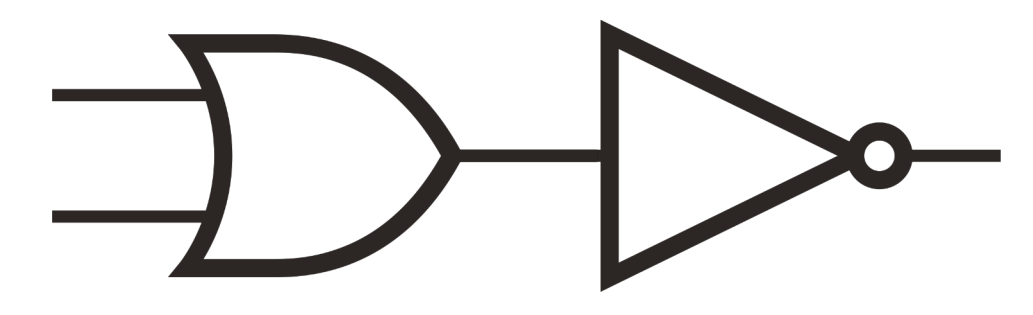

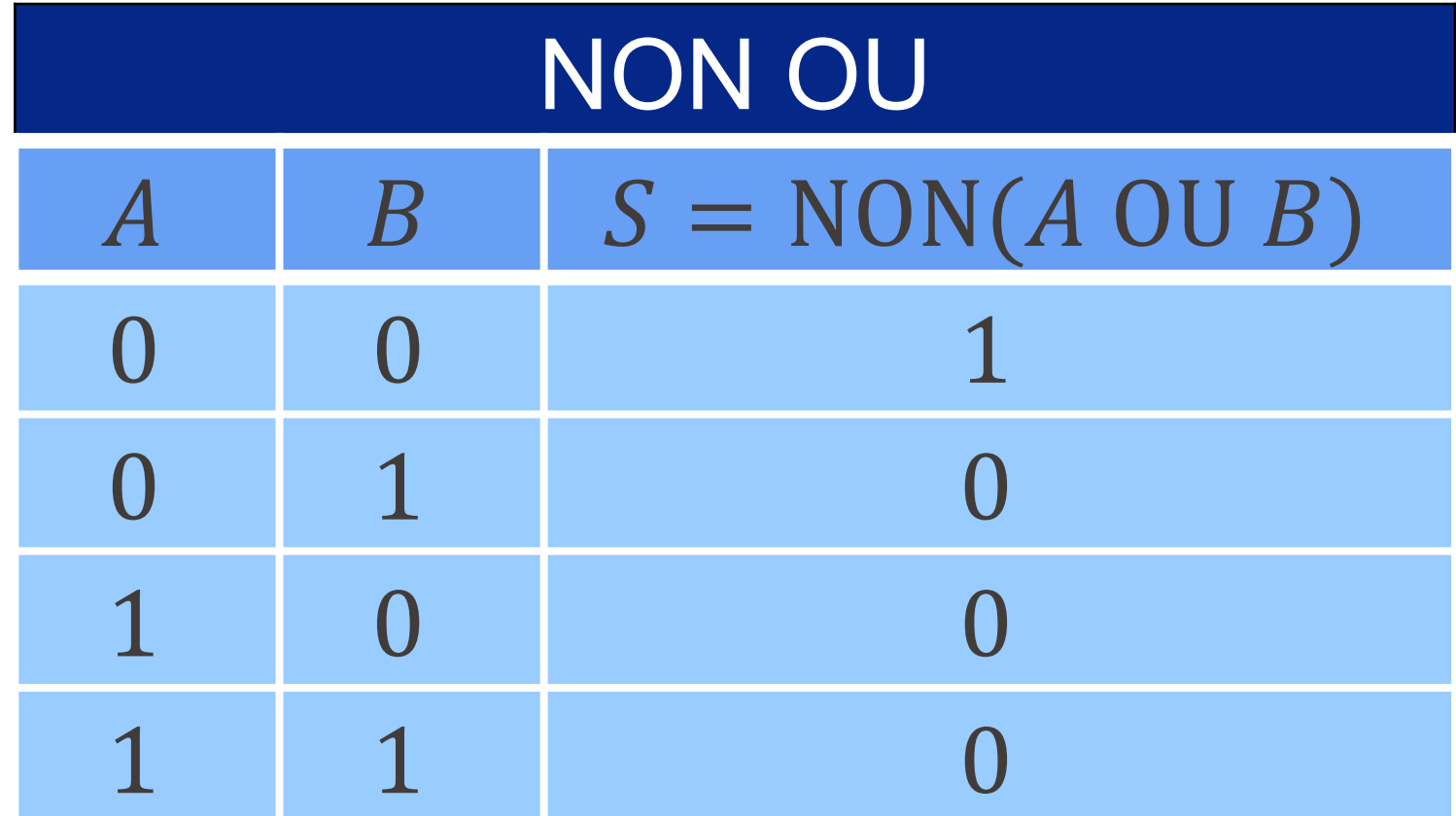

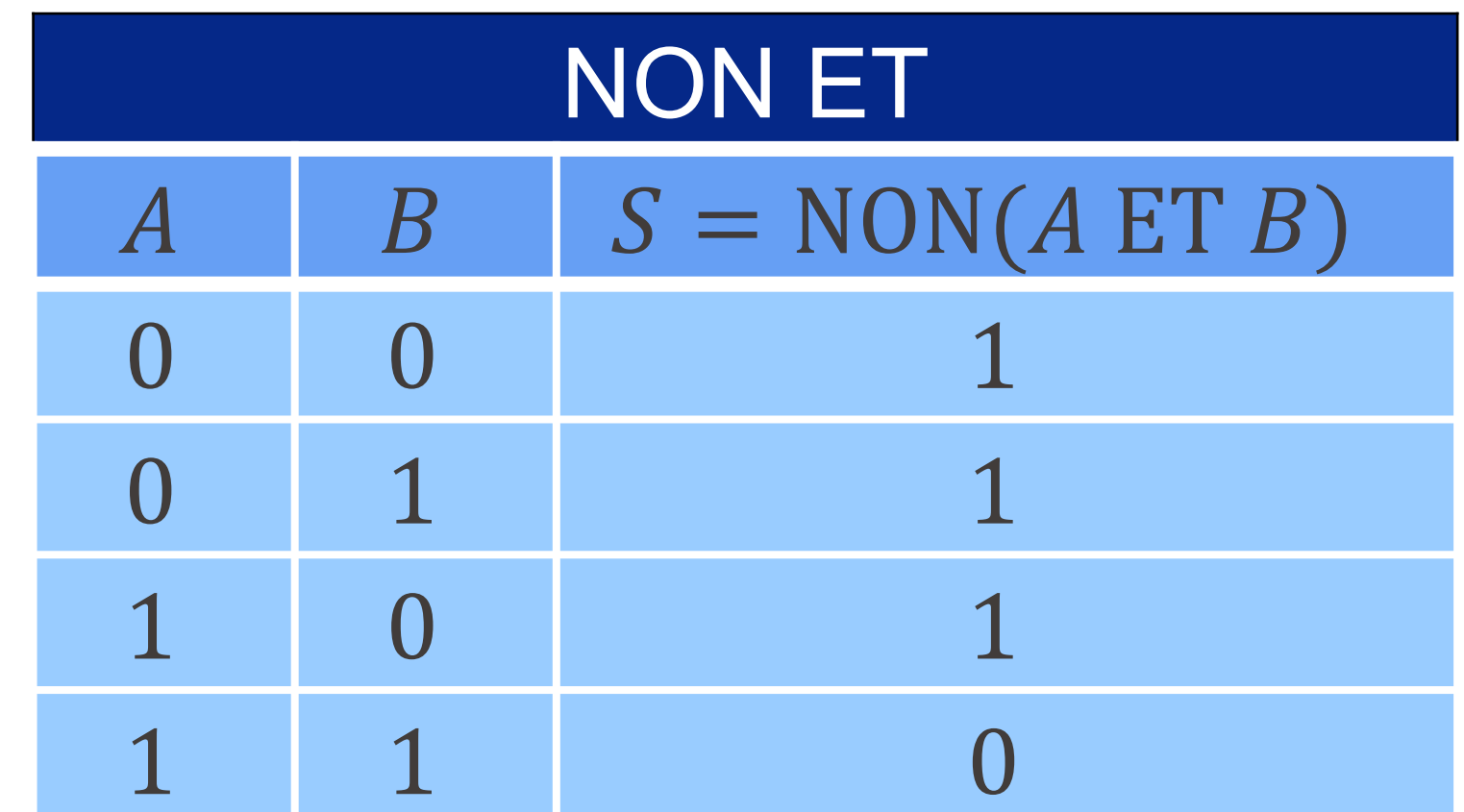

■ Avec les trois portes de base (NON, ET, OU), on peut créer tous les circuits

■ Il est possible de représenter une porte logique comme étant la composition

- possibles et donc effectuer toutes les opérations possibles.
- d'autres portes logiques.
- En électronique, la porte NON ET est la plus simple à réaliser du point de aux circuits intégrés. On peut reconstituer toutes les fonctions logiques uniquement à l'aide de portes NON ET.

vue technologique. Pour cette raison, elle sert souvent de **brique de base**

## En pratique

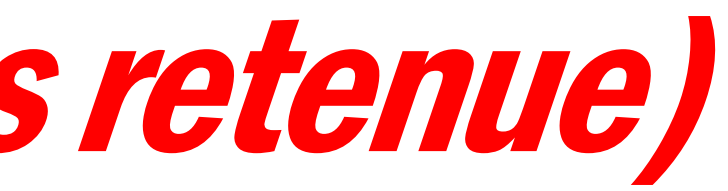

■ On aimerait créer un circuit avec entrées  $A$  et  $B$  et sortie  $S$ dont la table de vérité soit :

**Pour créer ce circuit, remarquez que :**  $S = 1$  si et seulement si :

■ Autrement dit:

 $S = (A \ ET \ NON B) \ OU (NON A \ ET \ B)$ 

### Additionner deux bits (sans retenue)

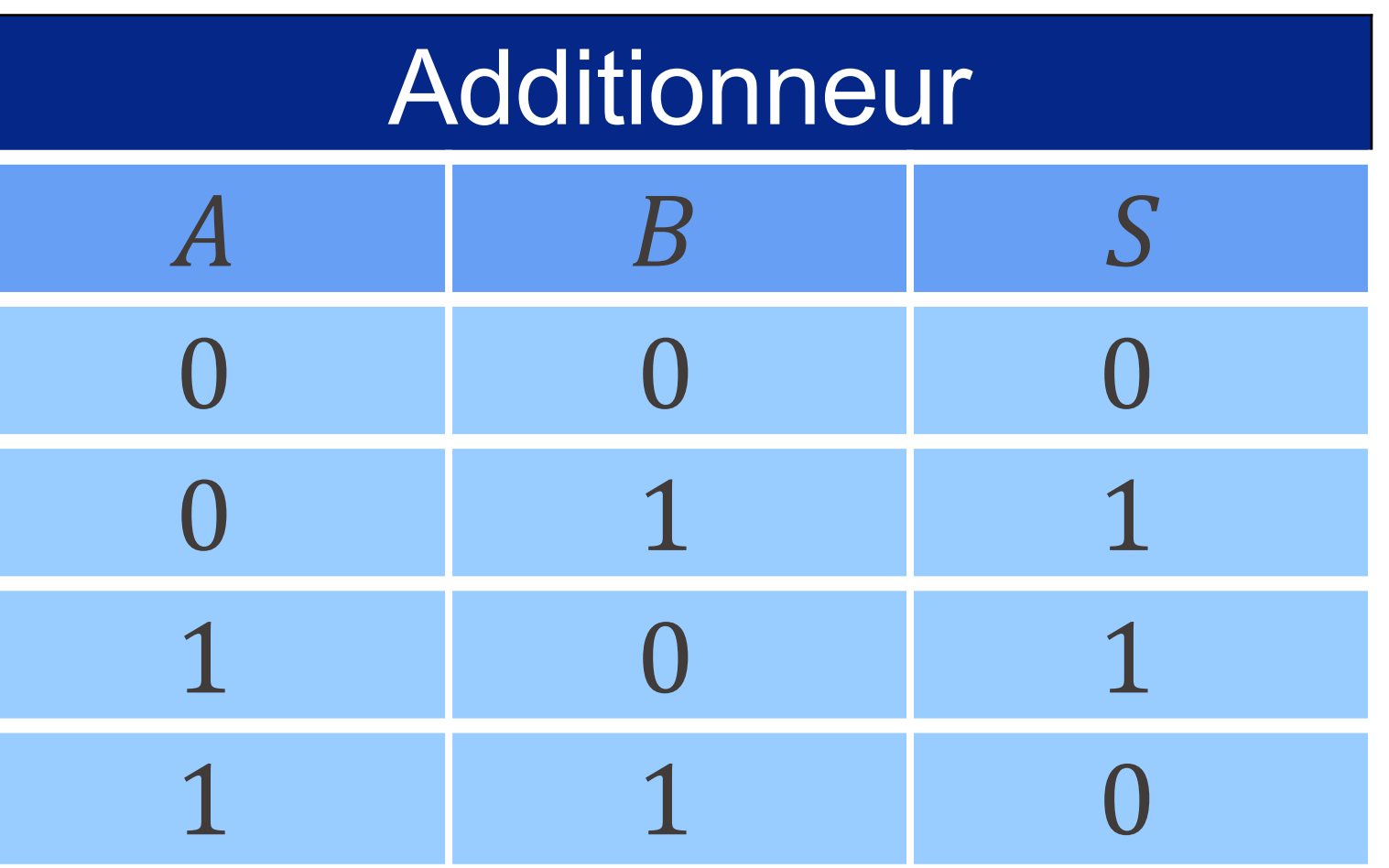

 $(A = 1 \text{ ET } B = 0) \text{ OU } (A = 0 \text{ ET } B = 1)$ 

§ Symbole résumant ce nouveau circuit :

# Additionner deux bits: la porte OU Exclusif (XOR)

■ Circuit correspondant :

OU exclusif  $A$   $B$   $S = A \bigoplus B$ 0 0 0 0 1 1 1 0 1 1 1 0

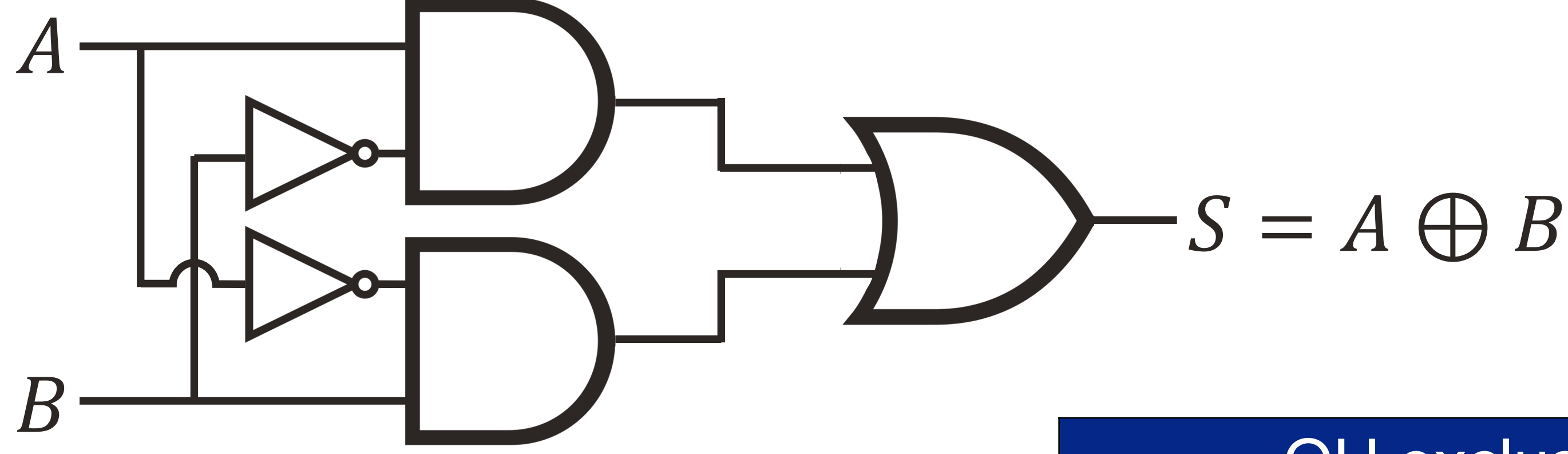

$$
A \frac{1}{B}
$$
  $S = A \oplus B$ 

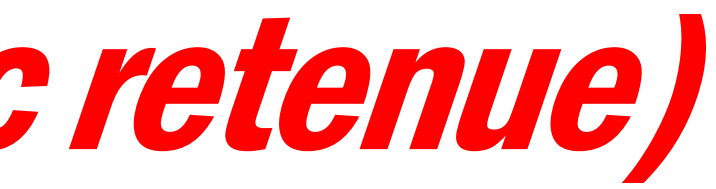

## Additionner deux bits (avec retenue)

 $\blacksquare$  On aimerait maintenant créer un circuit avec entrées  $A$  et  $B$  et sortie  $S = A \bigoplus B$ , ainsi qu'une retenue R = 1 si et seulement si  $A = 1$  et  $B = 1$ .

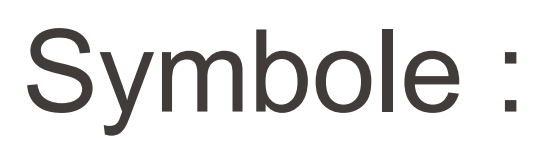

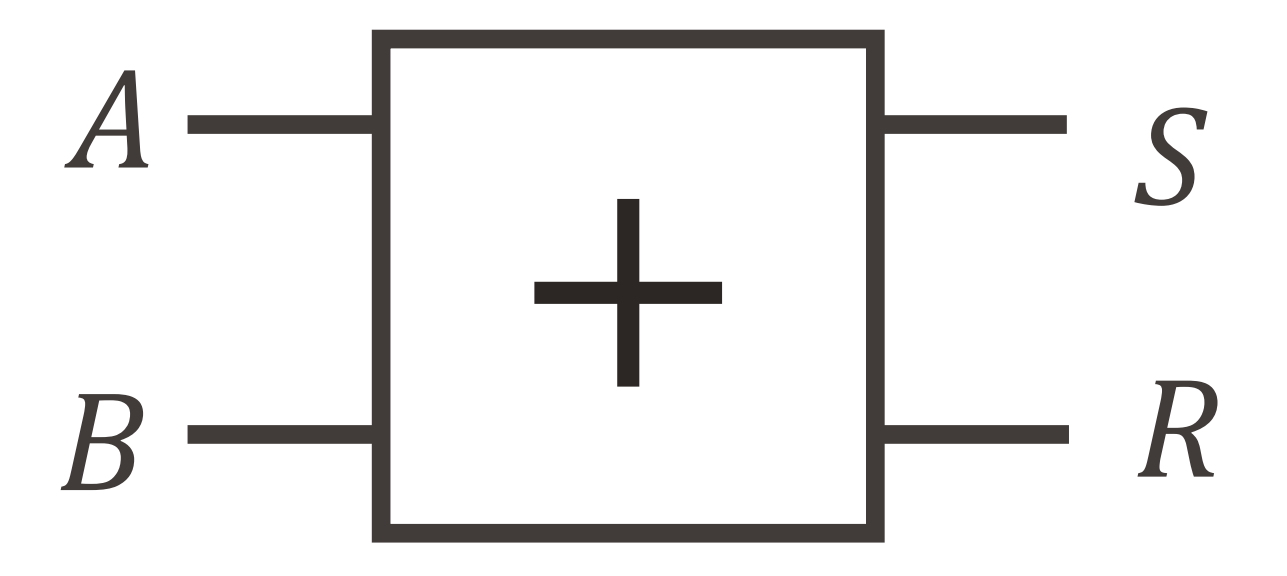

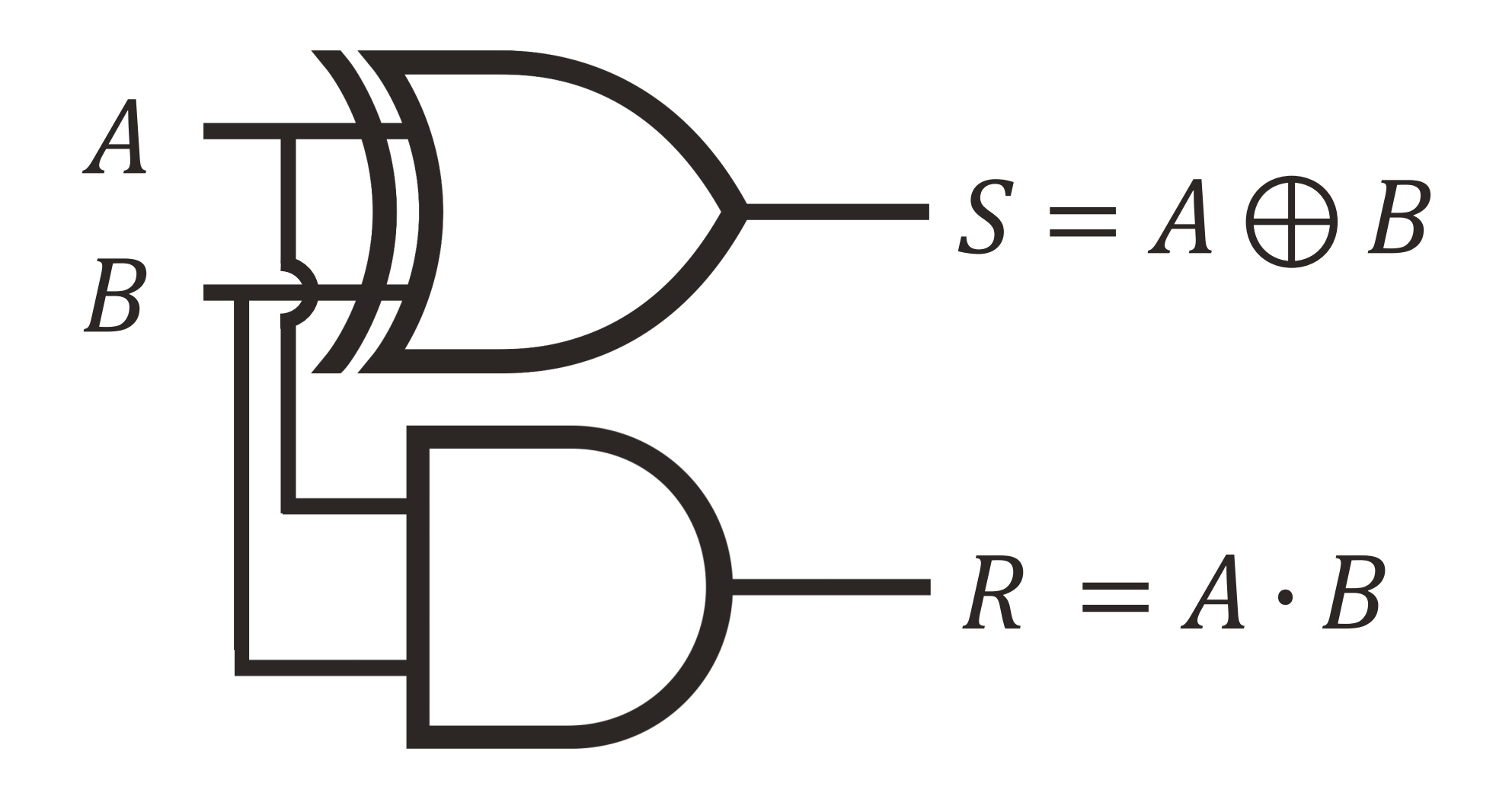

■ Exercice : créer un circuit avec une retenue de plus en entrée, soit un additionneur avec **trois entrées**  $A, B$  et  $R_0$  et **deux sorties**  $S$  et  $R_1$ .

#### Notre but : additionner des nombres ! **EPFL**

■ Rappel Avec des nombres entiers : 1 1 57 + 43  $= 100$ 

# Avec des bits : 1 1 1 1 1 111001 + 101011  $= 1100100$

§ La règle d'addition est la même ! Il faut juste se rappeler que  $1 + 1 = 10$  et  $1 + 1 + 1 = 11$  en binaire.

Information, Calcul et Communication Information, Calcul et Communication

### Exemple : 1 1 1 1 1 00111001 + 00101011  $= 01100100$

### Additionneur sur 8 bits

Effectuer :

 $b_7 b_6 b_5 ... b_1 b_0$  $+$   $C_{7}C_{6}C_{5}$  ...  $C_{1}C_{0}$  $= d_7 d_6 d_5 ... d_1 d_0$ 

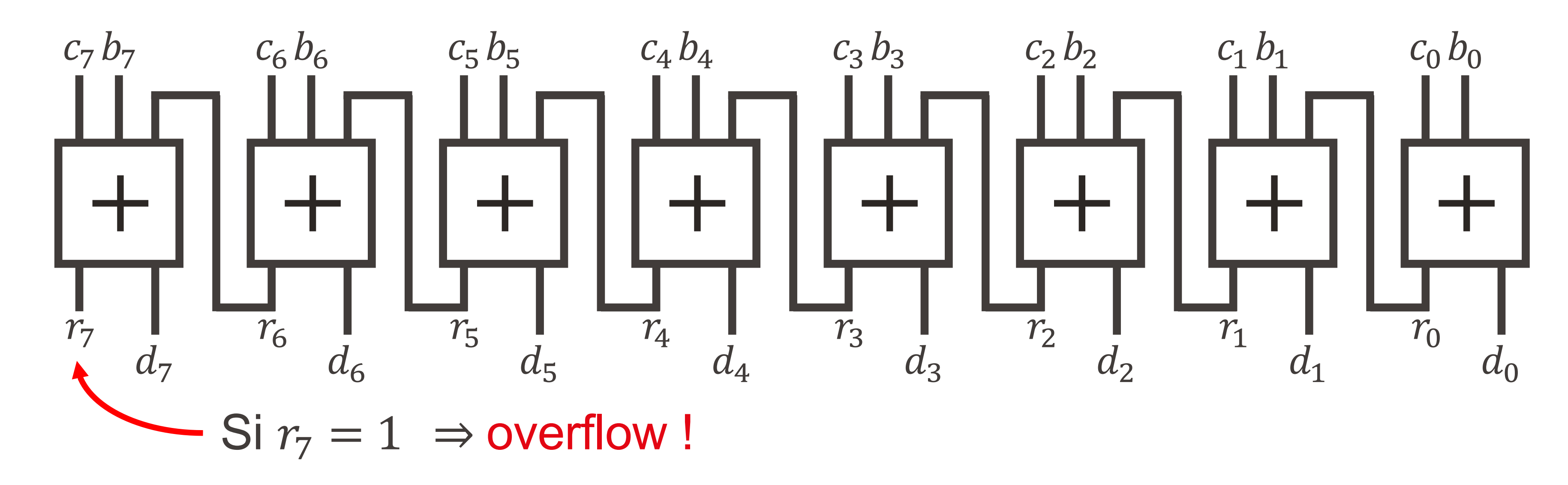

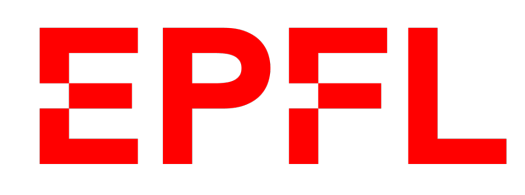

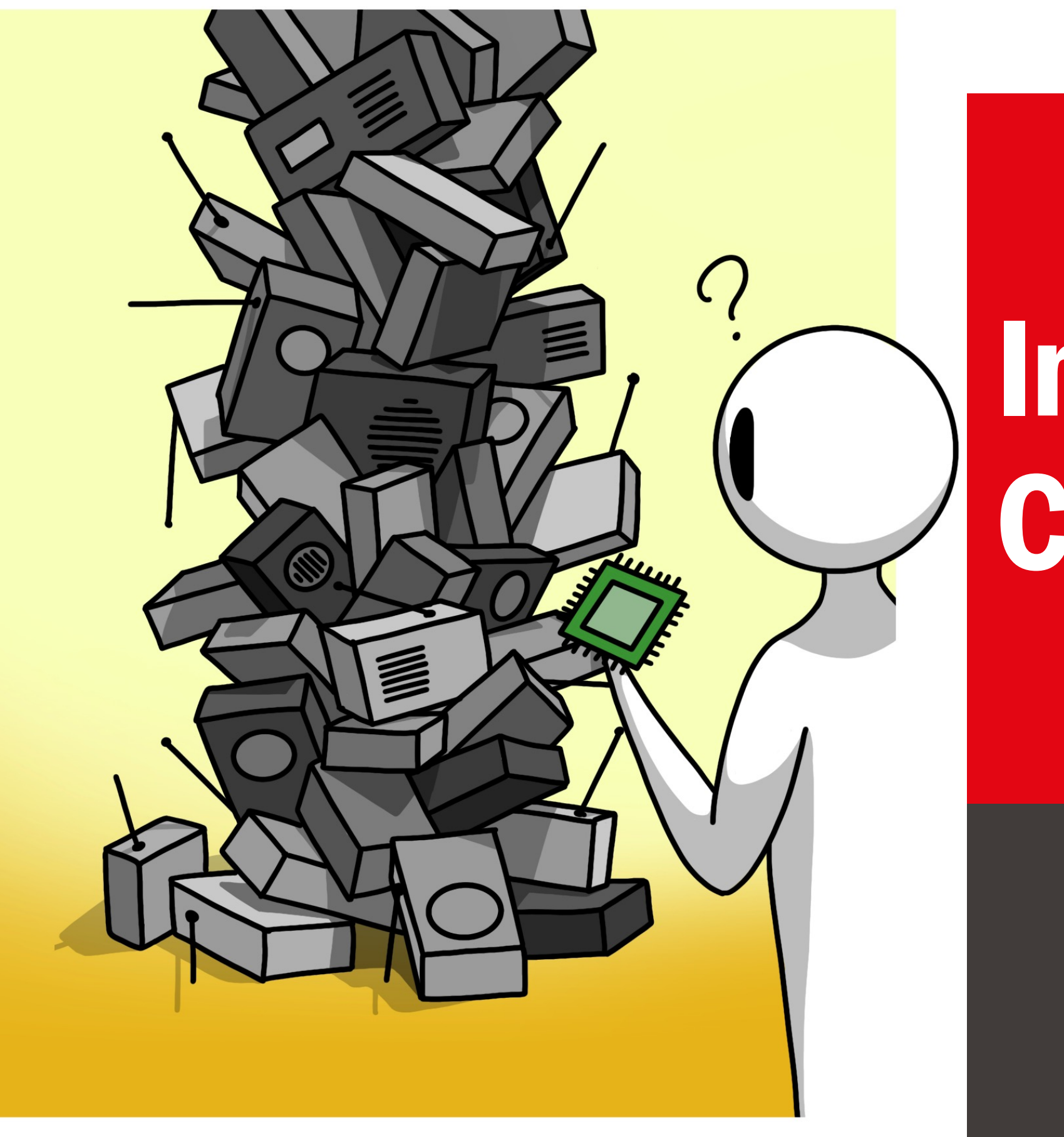

#### AUJOURD'HUI, ON PEUT METTRE DES MILLIONS DE TRANSISTORS SUR UN CHIP!

■ École polytechnique fédérale de Lausanne

# Information, Calcul et Communication

Olivier Lévêque

#### **Transistors**

- 
- remplacé avantageusement les relais électromécaniques et les tubes à vide utilisés dans les premiers ordinateurs à la même époque → *miniaturisation*

### Le transistor

■ Inventé en 1947 par trois américains : Bardeen, Shockley & Brattain

■ Ce composant, qui est à la base de toute l'électronique moderne, a

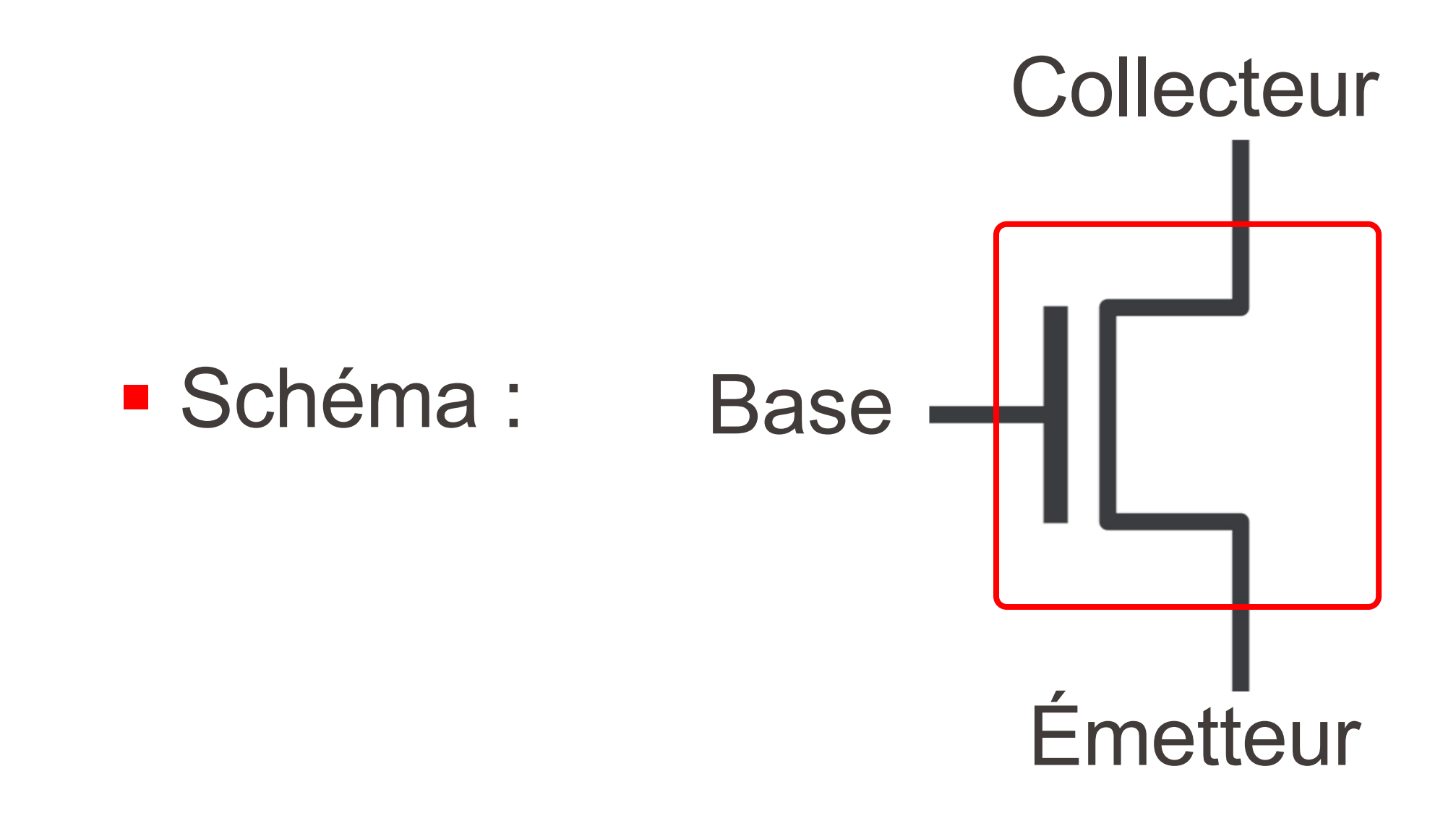

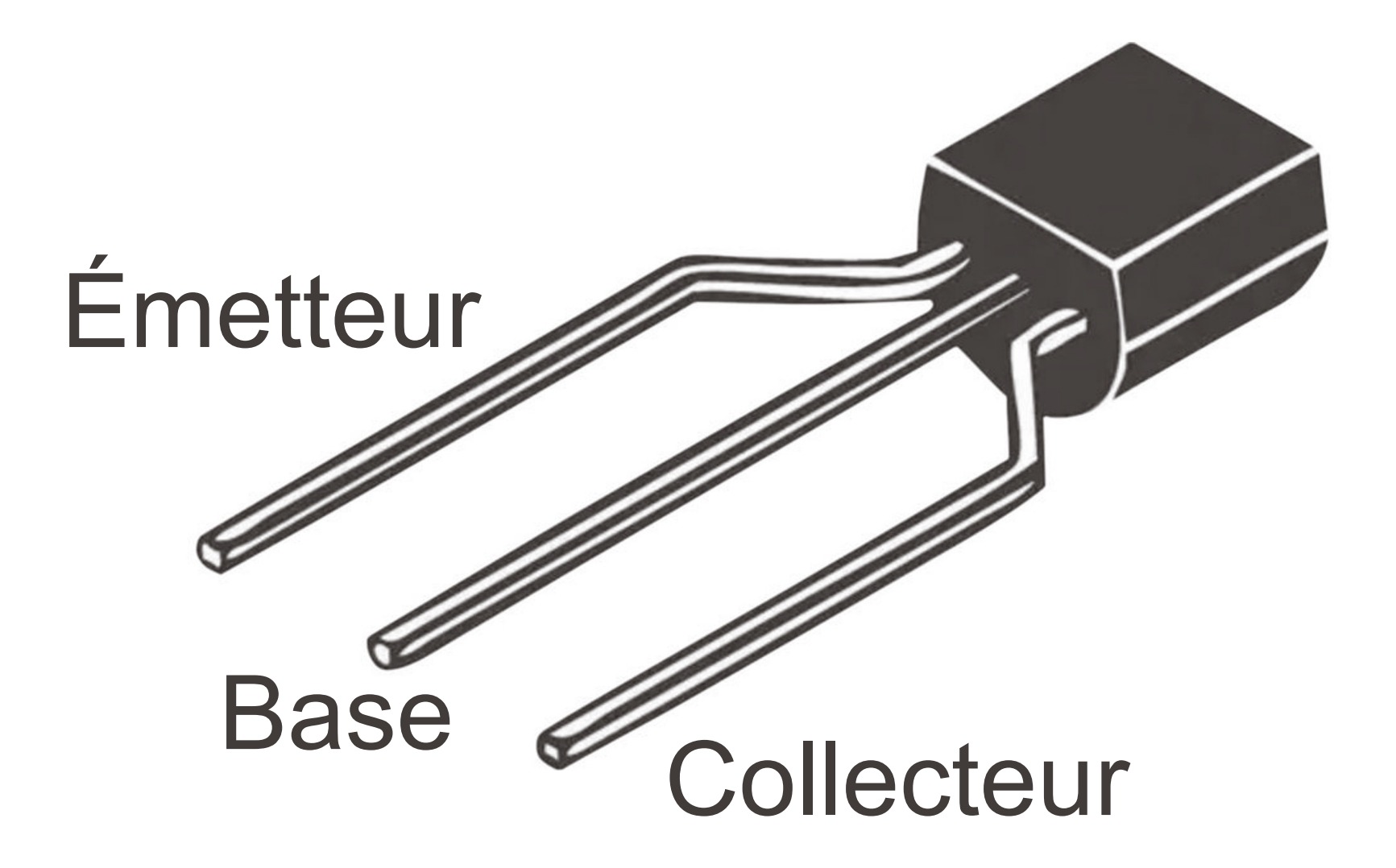

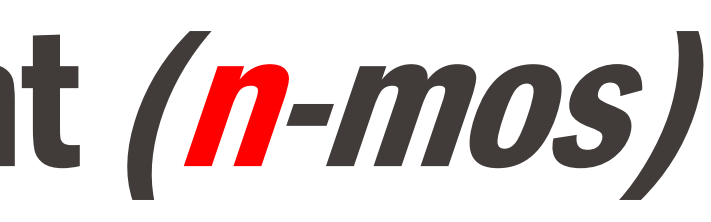

§ Symbole :

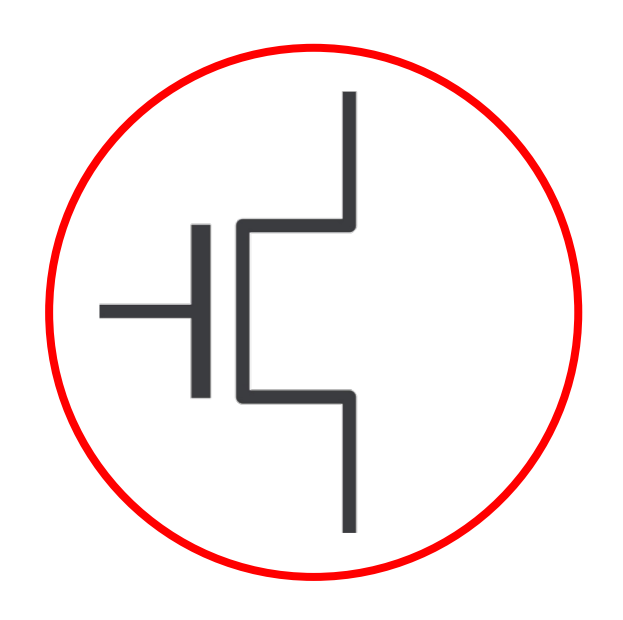

#### Principe de fonctionnement (n-mos) **EPFL**

- § Si la tension à la base est *haute*  $(U_1 = 5V)$  alors le courant passe entre l'émetteur et le collecteur :
- Si la tension à la base est *basse*  $(U_0 = 0V)$  alors le courant ne passe pas entre l'émetteur et le collecteur :

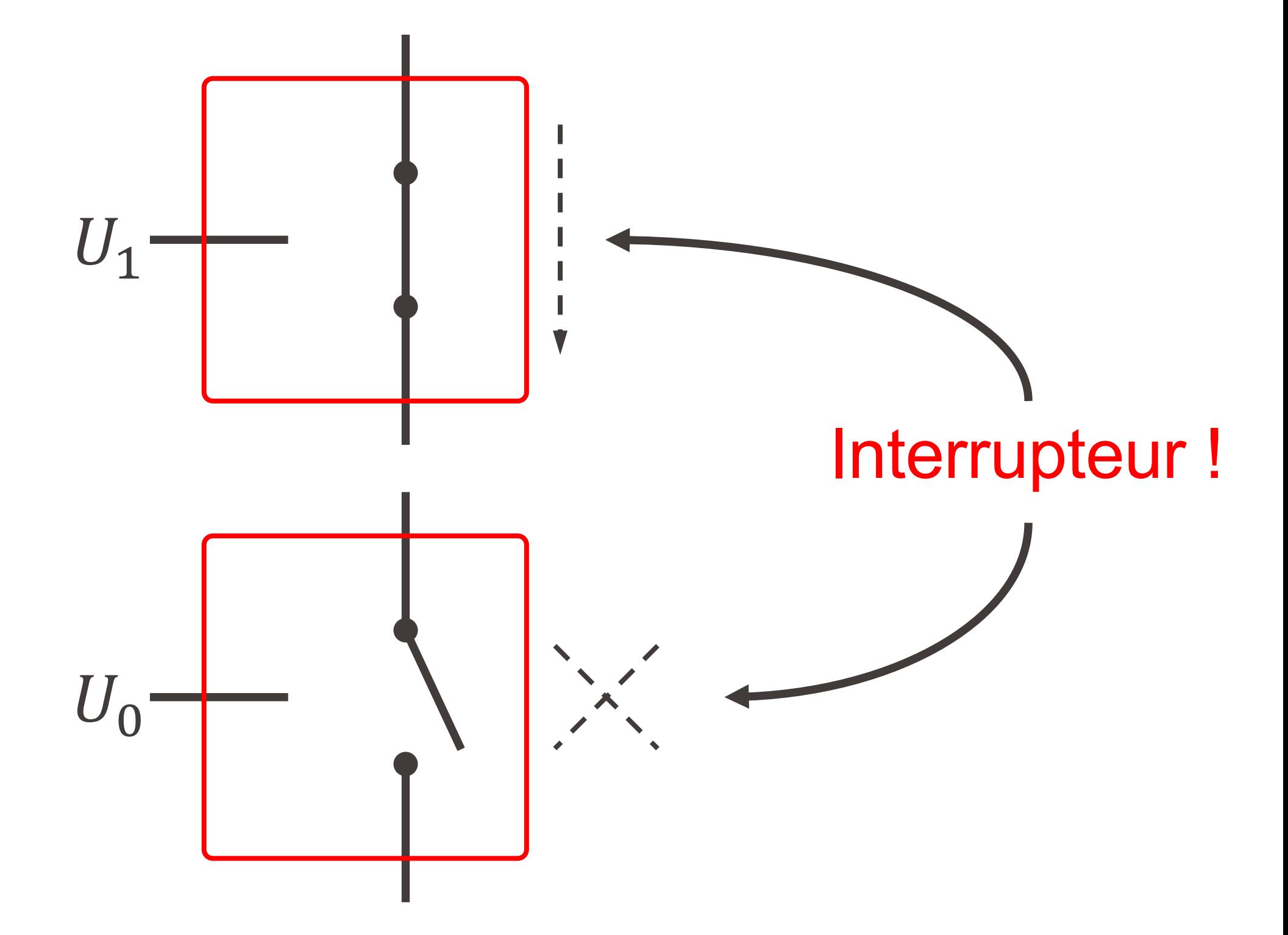

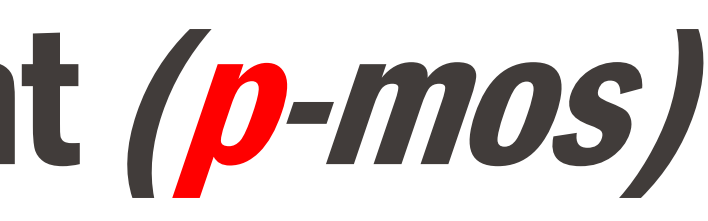

§ Symbole :

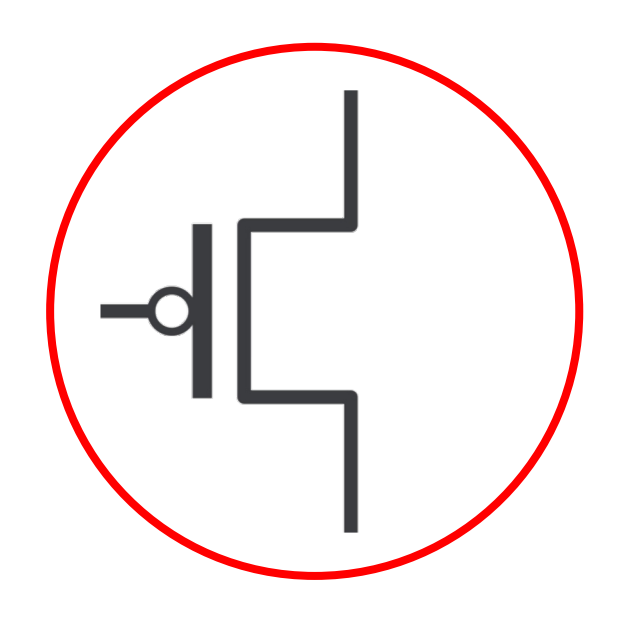

#### Principe de fonctionnement (p-mos) **EPFL**

- § Si la tension à la base est *haute*  $(U_1 = 5V)$  alors le courant ne passe pas entre l'émetteur et le collecteur :
- Si la tension à la base est *basse*  $(U_0 = 0V)$  alors le courant passe entre l'émetteur et le collecteur :

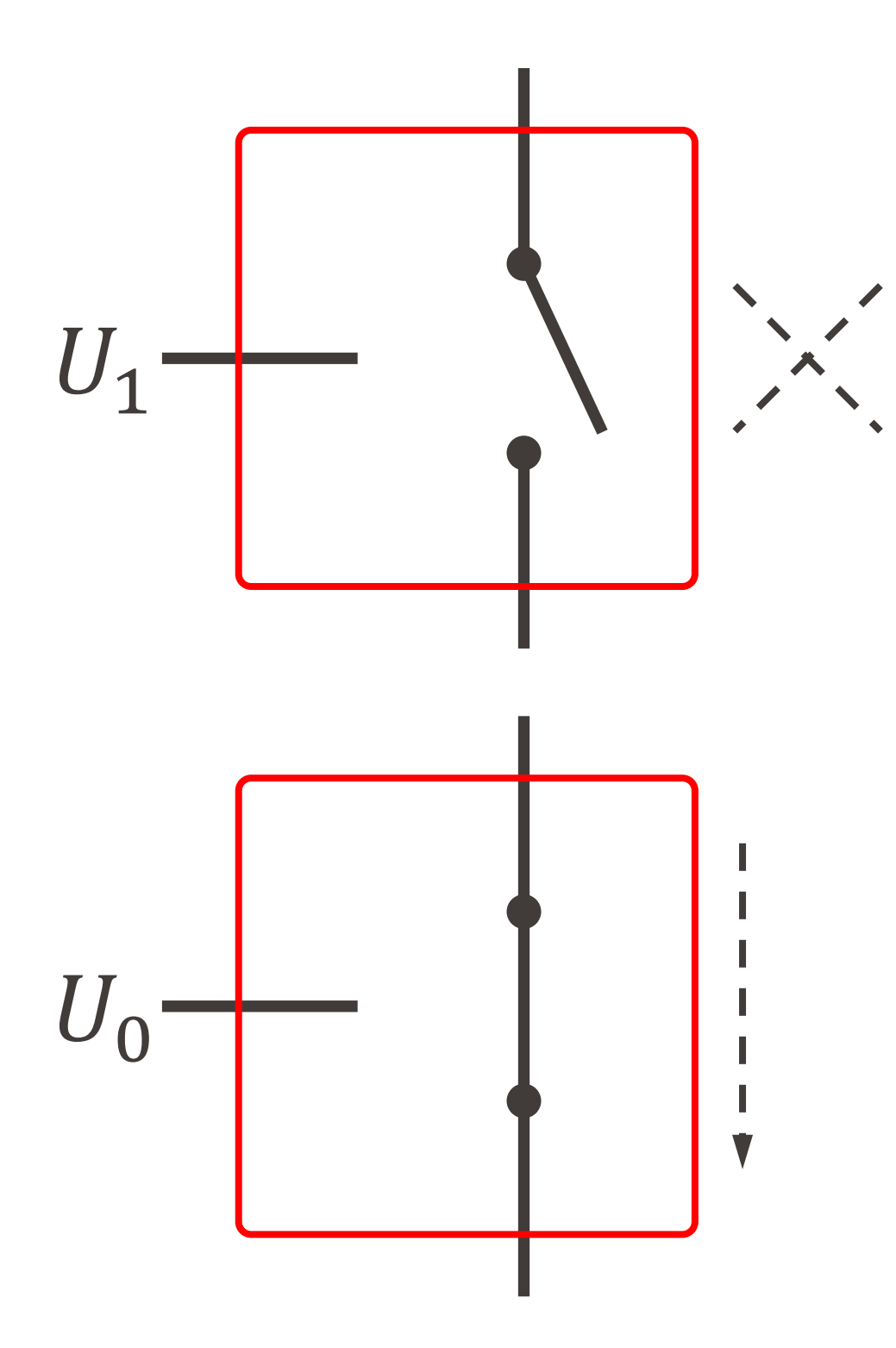

**Si on identifie**  $U_0$  **comme 0 et**  $U_1$  comme 1, on peut créer un inverseur *(porte NOT)* à l'aide d'un transistor n-mos et d'un transistor p-mos

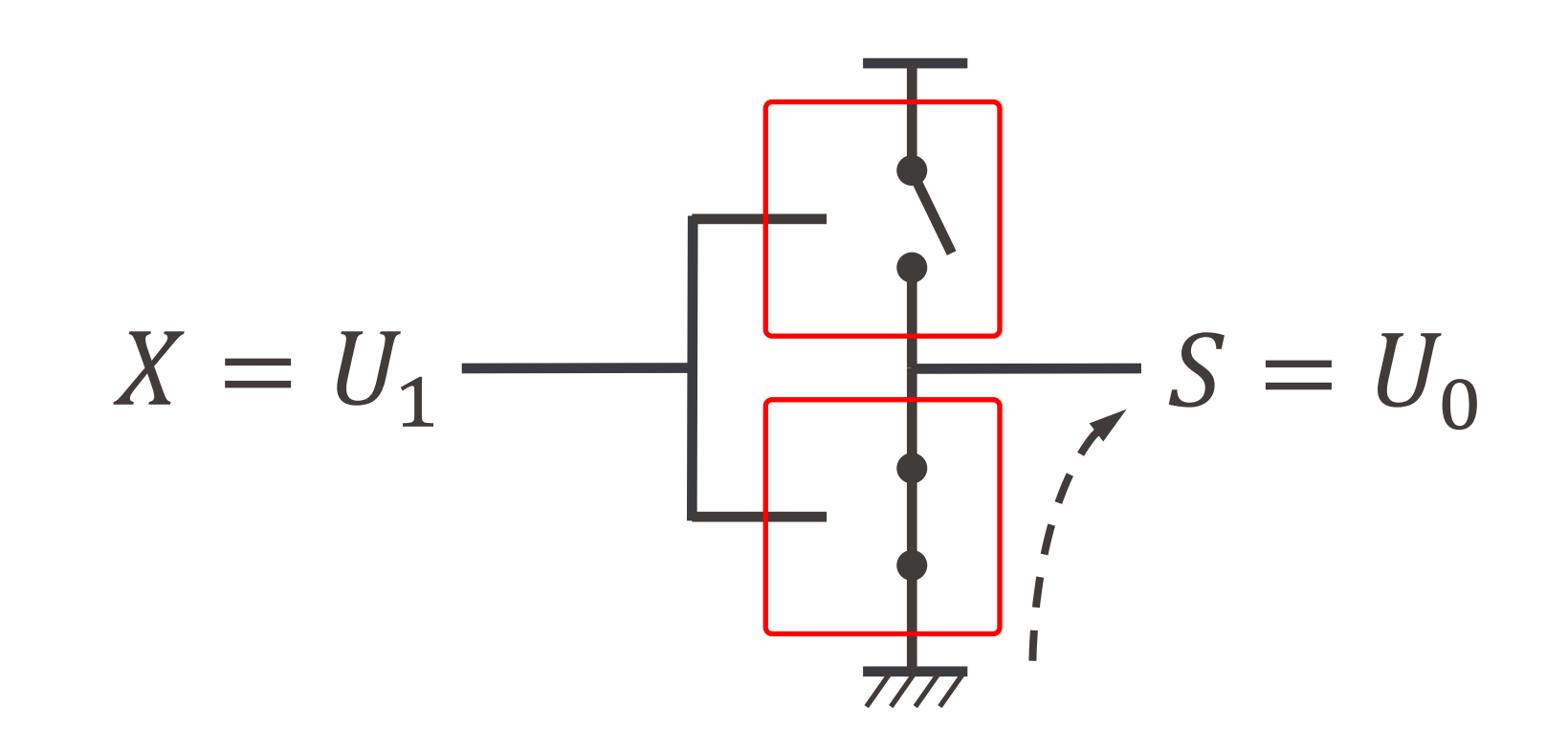

# Création d'un inverseur

§ En exercice : on peut généraliser aux portes AND et OR, il faut *6* 

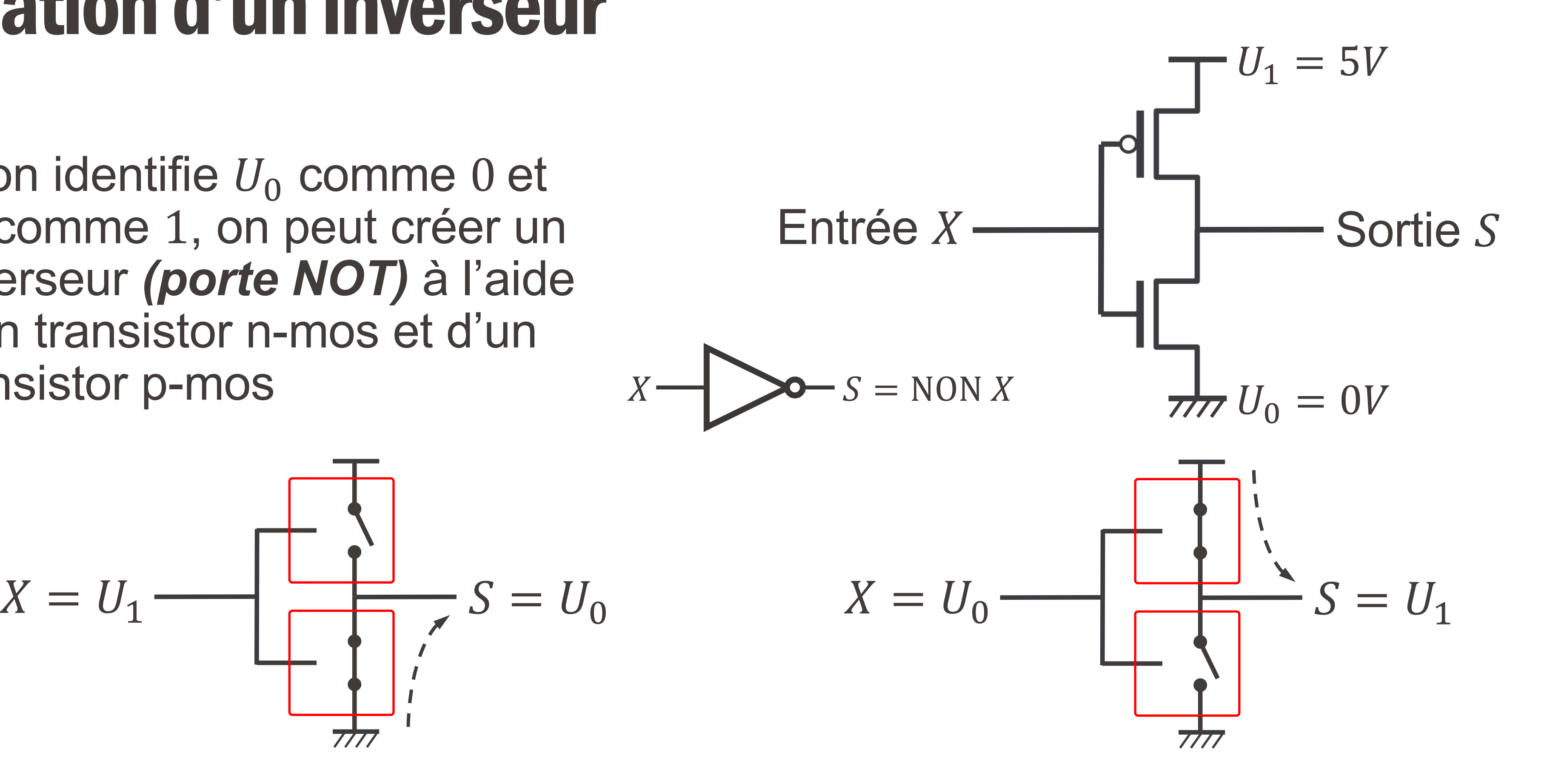

*transistors* pour créer ces portes (contre *4* pour les portes NAND et NOR).

### Création de la porte NAND

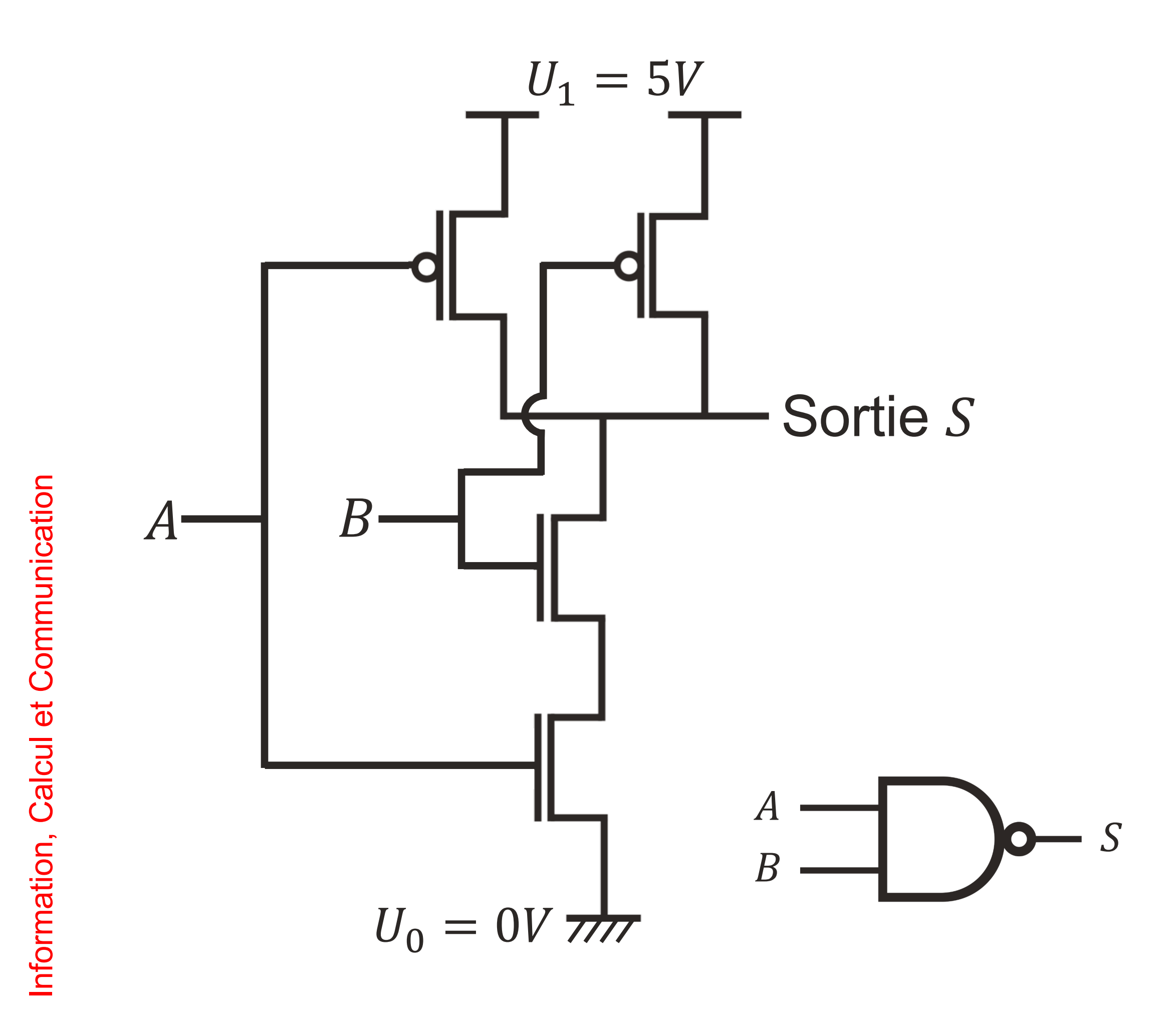

### « Comment garder un bit 0 ou 1 en *mémoire* dans un circuit électrique ? »

### Mémoire vive

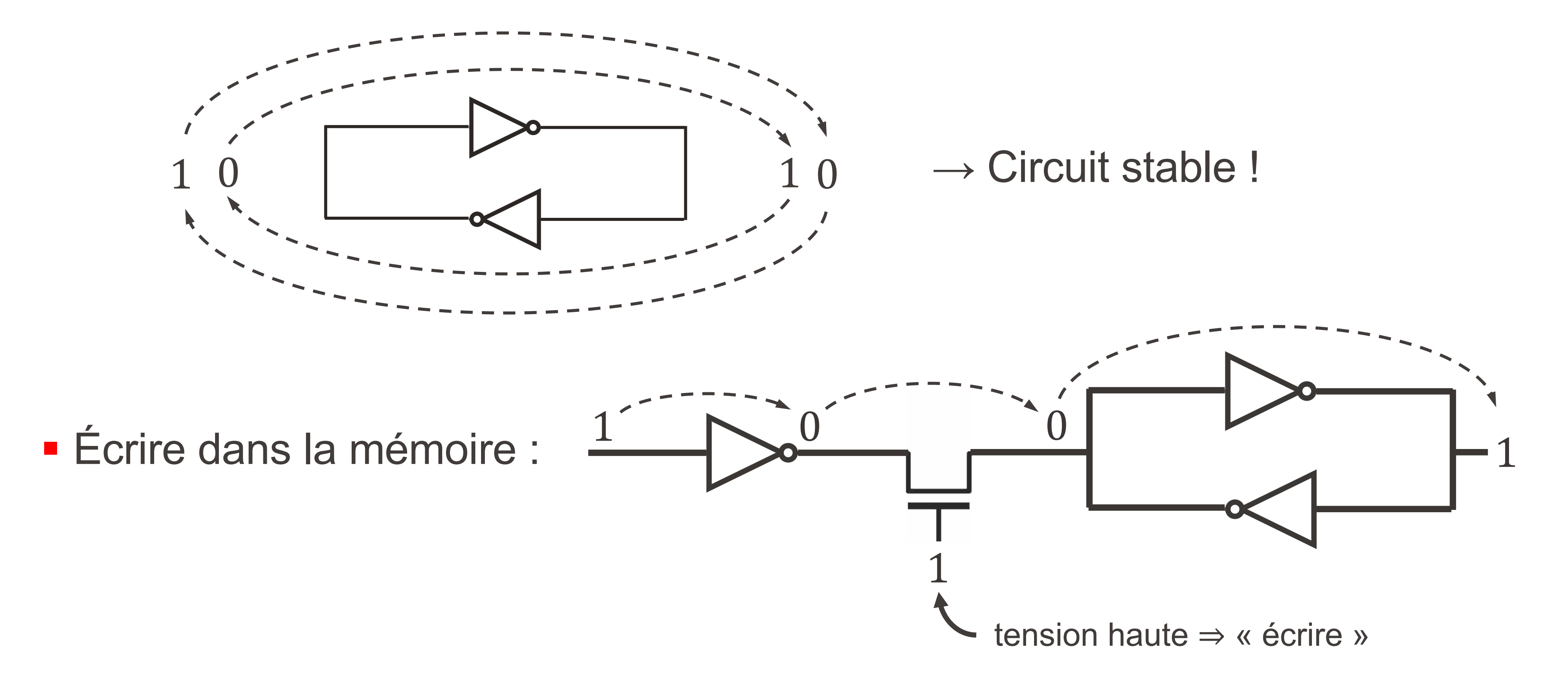

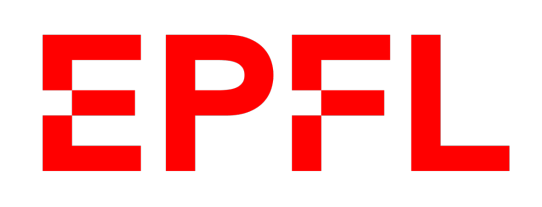

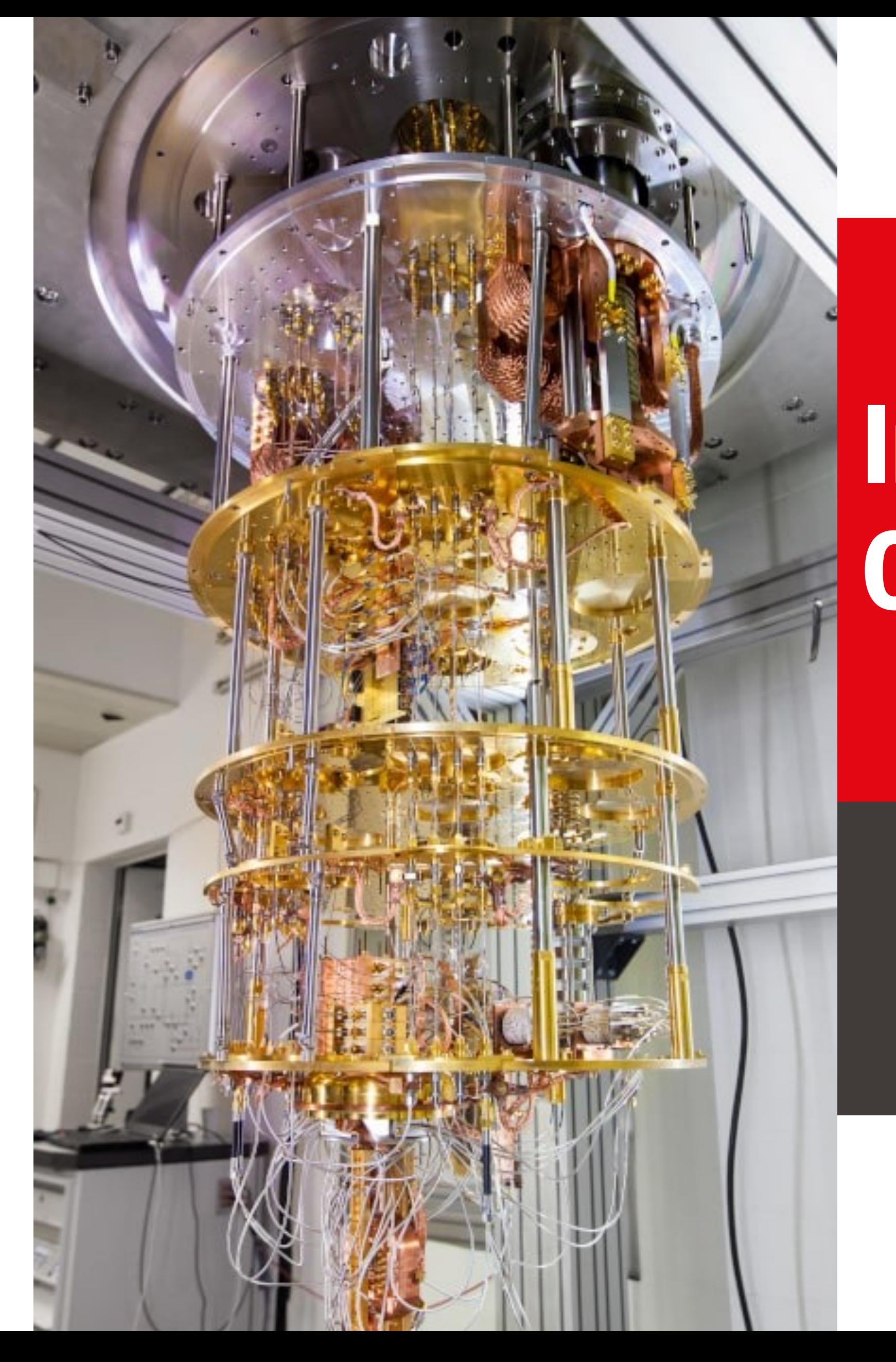

École polytechnique fédérale de Lausanne

### **Circuits quantiques**

Olivier Lévêque

# Information, Calcul et Communication

problème qu'un ordinateur classique ne résolverait qu'en temps exponentiel.

- § Durant les **années 80** germe l'idée qu'un ordinateur utilisant les propriétés quantiques de la matière au niveau microscopique pourrait obtenir des résultats de manière bien plus efficace qu'un ordinateur classique.
- § **1992 : algorithme de Deutsch-Josza**, résolvant en une seule étape un
- d'un temps exponentiel.
- plus grande taille…

§ **1994 : algorithme de Shor**, permettant de factoriser de grands nombres en temps polynomial, alors que les meilleurs algorithmes classiques ont besoin

§ Depuis les **années 2000** : progression impressionnante dans la construction de différents ordinateurs quantiques pouvant traiter des données de plus en

## Introduction

- Classiquement, pour obtenir la réponse à cette question, il faut évaluer la function  $f$  à deux reprises, à savoir évaluer  $f(0)$  et  $f(1)$ , et comparer les deux valeurs obtenues.
- § Nous allons voir qu'avec un circuit quantique, une seule évaluation de la fonction  $f$  suffit !

Etant donné une fonction  $f: \{0,1\} \rightarrow \{0,1\}$ , on aimerait savoir si  $f(1) = f(0)$  ou si  $f(1) \neq f(0)$ .

§ Voici le problème à résoudre :

# Illustration de l'algorithme de Deutsch-Josza dans un cas simple

"0 + 1" ou l'état "0 − 1" [attention: ne pas effectuer l'addition de 0 et 1 ici !].

- En informatique quantique, les bits quantiques, ou "qubits", remplacent les bits classiques.
- Un qubit peut valoir 0 ou 1, comme un bit classique, mais peut aussi être dans ce qu'on appelle un **état de superposition**, par exemple dans l'état
- nous allons avoir besoin de **deux qubits**, pouvant être dans les états  $(0,0)$ ,  $(0,1)$ ,  $(1,0)$ ,  $(1,1)$  ou encore dans toute superposition de ceux-ci.
- § Et bien sûr, nous allons aussi avoir besoin de **portes quantiques**…

§ Pour résoudre le problème de Deutsch-Josza à l'aide d'un circuit quantique,

### Qubits

#### Porte quantique H (H pour "Hadamard") **EPFL**

**• La porte quantique** *H* est une porte avec un qubit en entrée et en sortie, qui permet de créer des états superposés :

$$
\begin{cases}\n0 \to H(0) = "0 + 1"\n\\
1 \to H(1) = "0 - 1"\n\end{cases}
$$

- qubit, de créer l'état de superposition suivant de deux qubits, que nous allons utiliser pour l'algorithme de Deutsch-Josza :
	-

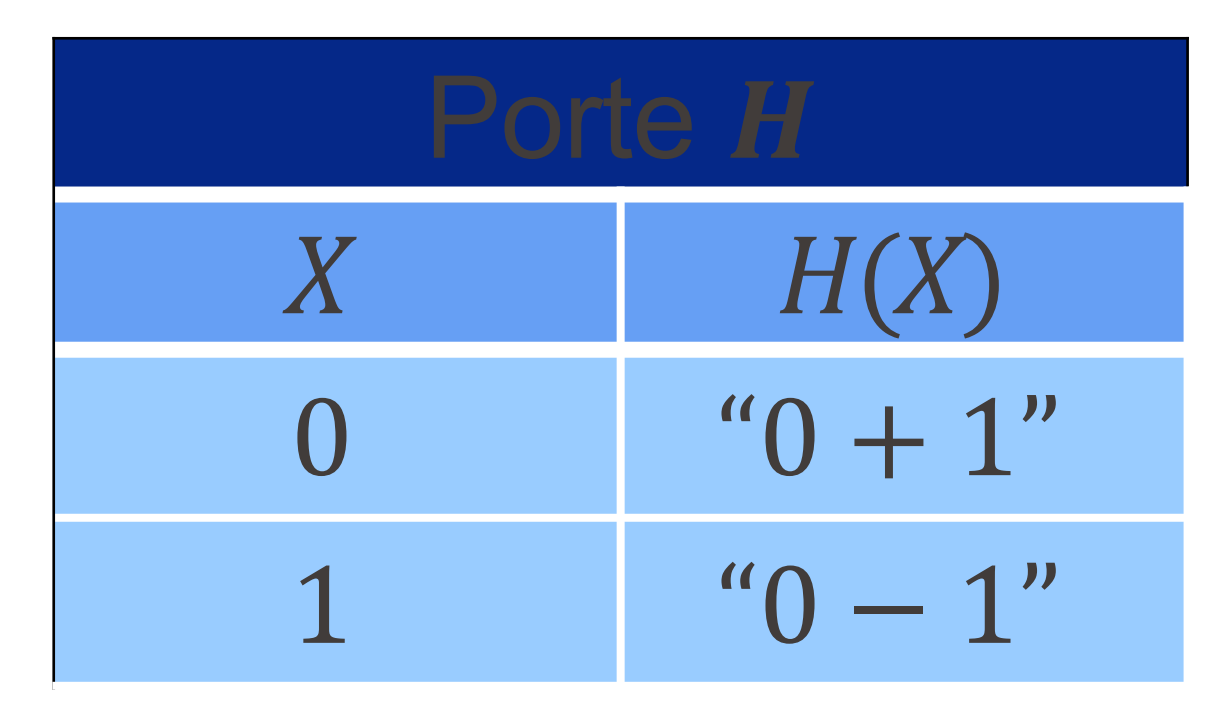

■ Grâce à cette porte, il est possible, en agissant individuellement sur chaque

 $(0,0) - (0,1) + (1,0) - (1,1)$ 

# EPFL Porte quantique  $O_f$  (O pour "Oracle")

**■ La porte quantique**  $O_f$  **est une porte avec deux qubits en entrée et en sortie :** 

Information, Calcul et Communication Information, Calcul et Communication

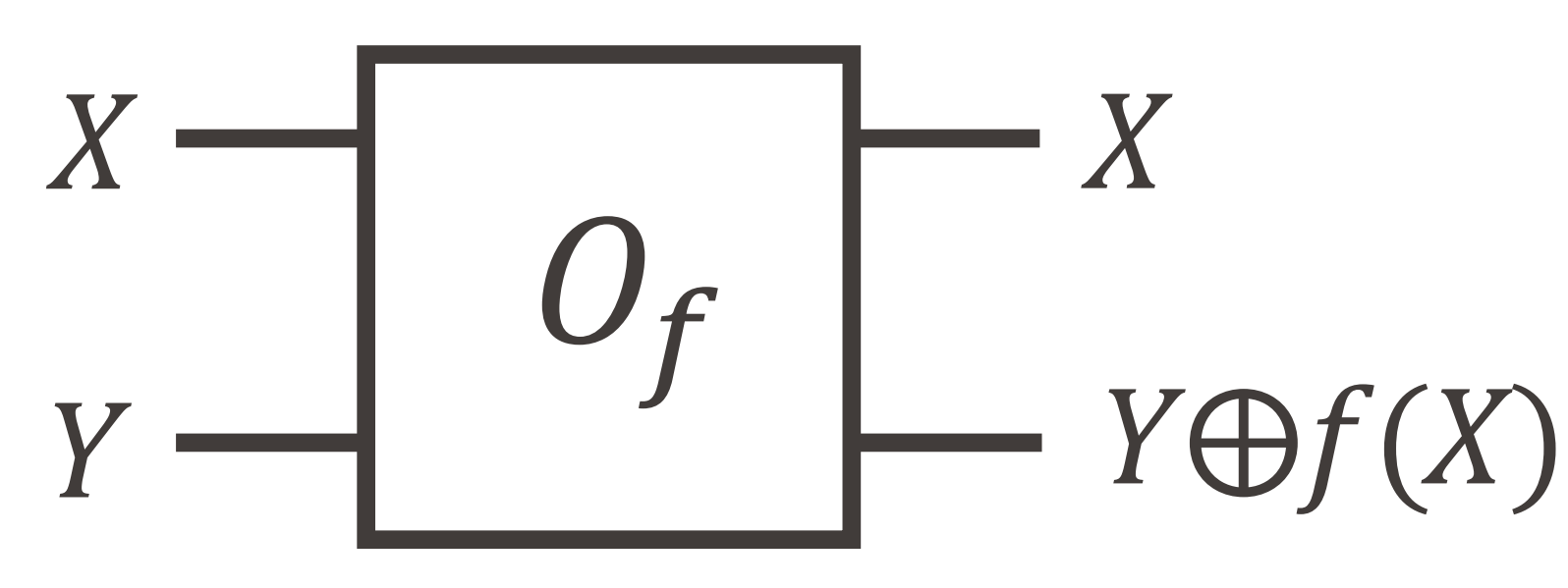

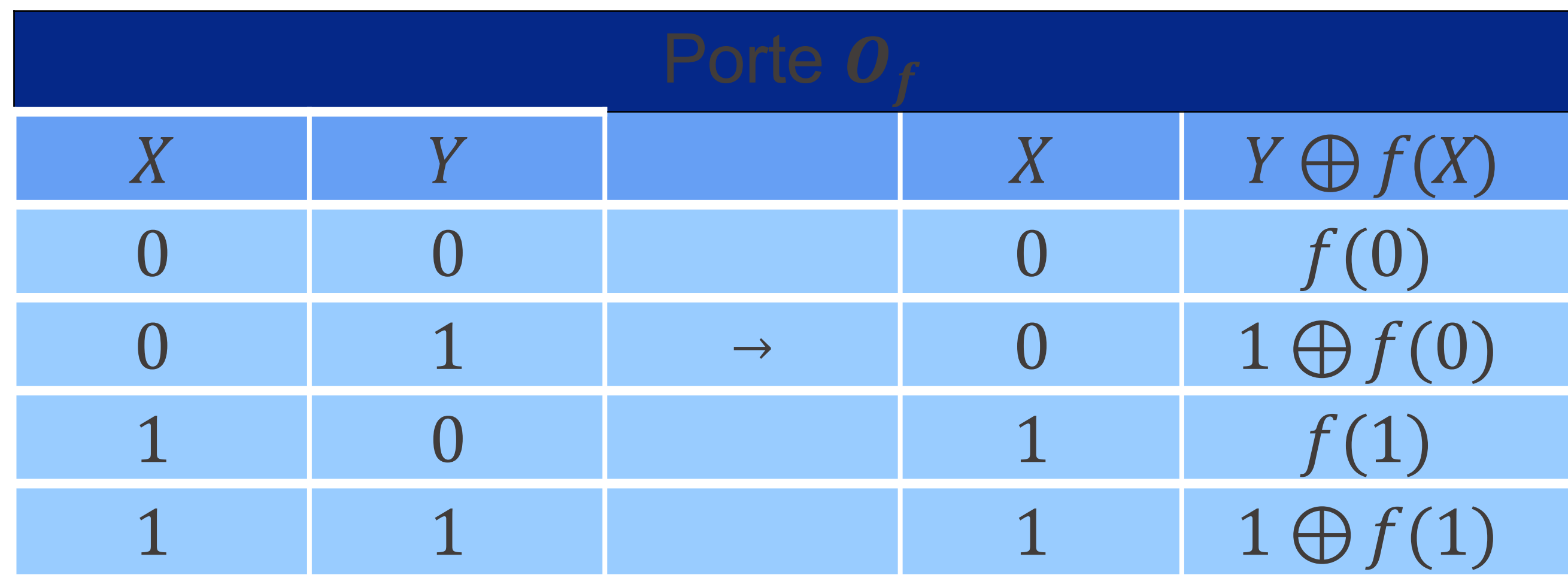

# Circuit de Deutsch-Josza: étape 1

■ Partons de la superposition d'états  $(0,0) - (0,1) + (1,0) - (1,1)$ , et passons celle-ci à travers la porte  $O_f$ . Ceci donne :

 $(0, f(0)) - (0,1 \oplus f(0)) + (1, f(1)) - (1,1 \oplus f(1))$ 

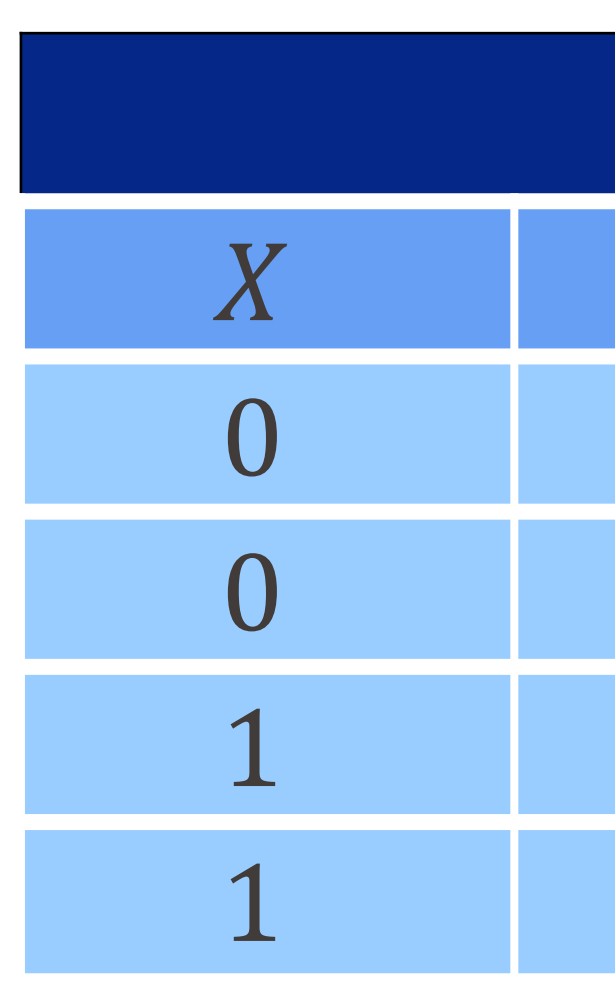

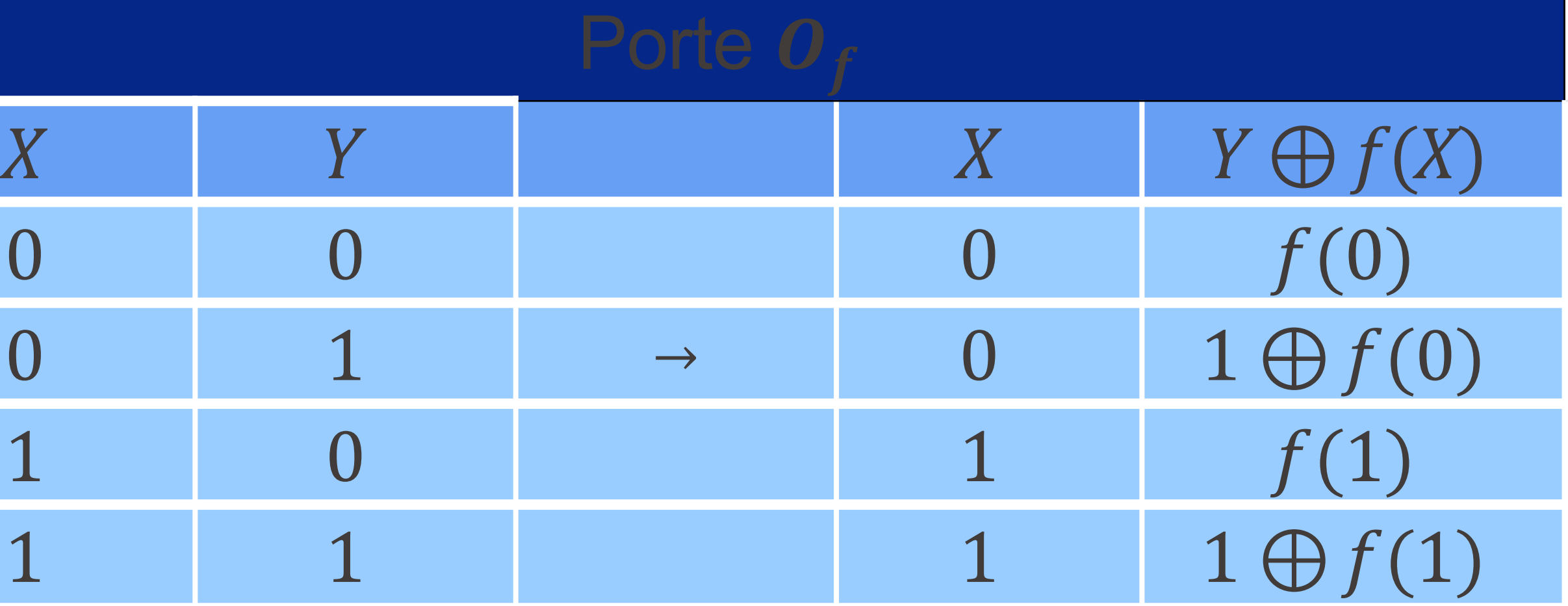

Information, Calcul et Communication Information, Calcul et Communication

■ Après ça, nous passons encore le premier des deux qubits à travers une porte de Hadamard, ce qui donne :

 $(0, f(0)) - (0, 1 \oplus f(0))$ 

 $+ (0, f(1)) - (1, f(1)) - (0,1 \oplus f(1)) + (1,1 \oplus f(1))$ 

$$
+(1, f(1)) - (1, 1 \oplus f(1))
$$

$$
0, f(0)) + (1, f(0)) - (0, 1 \oplus f(0)) - (1, 1 \oplus f(0))
$$
  

$$
(0, f(1)) - (1, f(1)) - (0, 1 \oplus f(1)) + (1, 1 \oplus f(1))
$$

# Circuit de Deutsch-Josza: étape 2

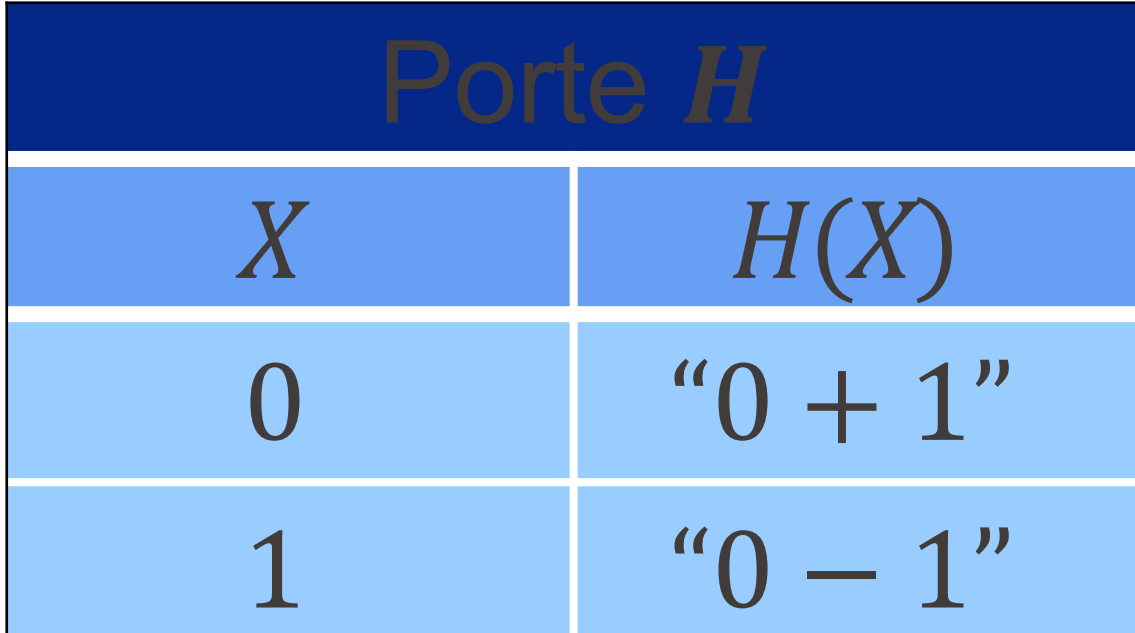

• Si  $f(1) = f(0)$ , alors les termes dont le premier qubit vaut 1 (seconde ligne)

■ Si  $f(1) \neq f(0)$ , autrement dit :  $f(1) = 1 \oplus f(0)$ , alors ce sont les termes de la première ligne qui s'annulent ; il ne reste plus que les termes de la seconde.

■ En conclusion, nous obtenons la réponse en mesurant la valeur du premier

# Circuit de Deutsch-Josza: étape 3

■ En regroupant les termes par la valeur de leur premier qubit, nous trouvons :

- $(0, f(0)) + (0, f(1)) (0, 1 \oplus f(0)) (0, 1 \oplus f(1))$ +  $(1, f(0)) - (1, f(1)) - (1,1 \oplus f(0)) + (1,1 \oplus f(1))$
- s'annulent, et donc il ne reste plus que les termes de la première ligne.
- 
- qubit en sortie : si celle-ci vaut 0, alors  $f(1) = f(0)$ ; sinon,  $f(1) \neq f(0)$ .

 $f(0)$  ou au contraire si  $f(1) \neq f(0)$  en une seule évaluation de la function f

"balancée" (à savoir que  $f$  prend la valeur 0 la moitié du temps et la valeur 1

### **EPFL Conclusion**

- La circuit quantique de Deutsch-Josza permet de déterminer si  $f(1) =$ (via l'oracle  $O_f$ ).
- Cet algorithme se généralise pour une fonction  $f: \{0,1\}^n \rightarrow \{0,1\}$ , et permet de déterminer en une seule évaluation de  $f$  si celle-ci est constante ou l'autre moitié).
- ... tandis qu'un algorithme classique nécessite dans le pire des cas de l'ordre de  $2^n$  évaluations de la fonction f pour répondre à cette question !
- § C'est le **parallélisme quantique** (superposition d'états) qui permet ceci !